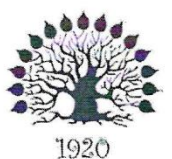

МИНИСТЕРСТВО ОБРАЗОВАНИЯ И НАУКИ РОССИЙСКОЙ ФЕДЕРАЦИИ Федеральное государственное бюджетное образовательное учреждение высшего образования «Кубанский государственный университет» Институт среднего профессионального образования

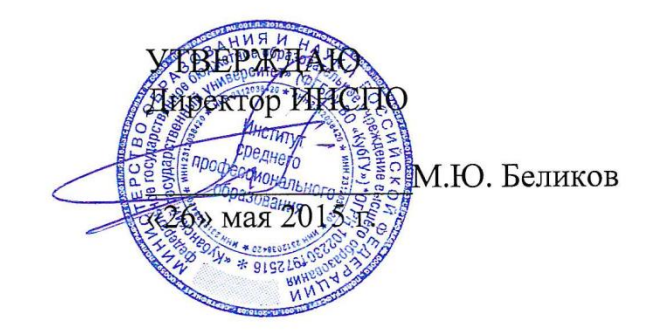

#### Рабочая программа дисциплины

ЕН.02 Информатика и информационно-коммуникационные технологии в профессиональной деятельности

44.02.01 Дошкольное образование

Краснодар 2015

ЕН.02 Информатика и Рабочая программа учебной дисциплины профессиональной информационно-коммуникационные технологии  $\overline{B}$ государственного основе Федерального деятельности разработана на образовательного стандарта (далее - ФГОС) по специальности среднего профессионального образования (далее СПО) по специальности СПО 44.02.01 Дошкольное образование, утвержденного приказом Минобрнауки РФ от 27 октября 2014 г. № 1351 (зарегистрирован в Минюсте России 24 ноября 2014 г. № 34898)

 $\mathcal{A}(\mathbf{x})$  and  $\mathcal{A}(\mathbf{x})$  . In the  $\mathcal{A}(\mathbf{x})$ 

ЕН.02 Информатика и информационно-коммуникационные Дисциплина технологии в профессиональной деятельности

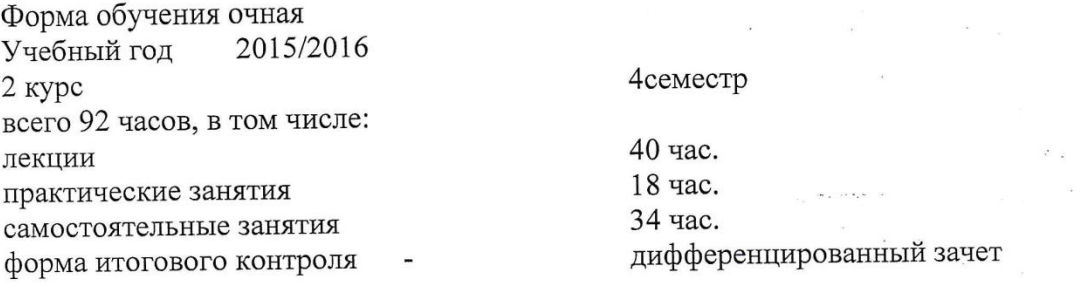

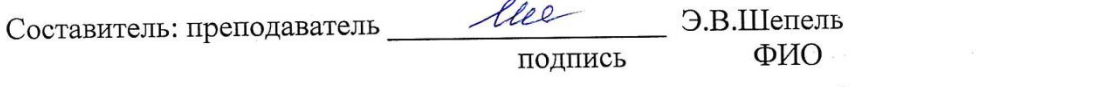

дисциплин комиссии предметно-цикловой Утверждена на заседании педагогических специальностей протокол № 10 от «22» мая 2015 г.

Председатель предметно-цикловой комиссии:

\_ А.Ш. Гучетль « 22» celled 2015 г.

Рецензент (-ы):

| Декан факультета         |  |                   |
|--------------------------|--|-------------------|
| педагогики, психологии и |  |                   |
| коммуникативистики,      |  | Гребенникова В.М. |
| ФГБОУ ВО «КубГУ»         |  |                   |
| Заведующий д/с, МБДОУ    |  |                   |
| МО г. Краснодар «Детский |  | О.Н.Симакова      |
| сад № 222»               |  |                   |
|                          |  |                   |
|                          |  |                   |

 $\overline{2}$ 

 $\mathcal{F}_{\mathcal{A}}$ 

## **СОДЕРЖАНИЕ**

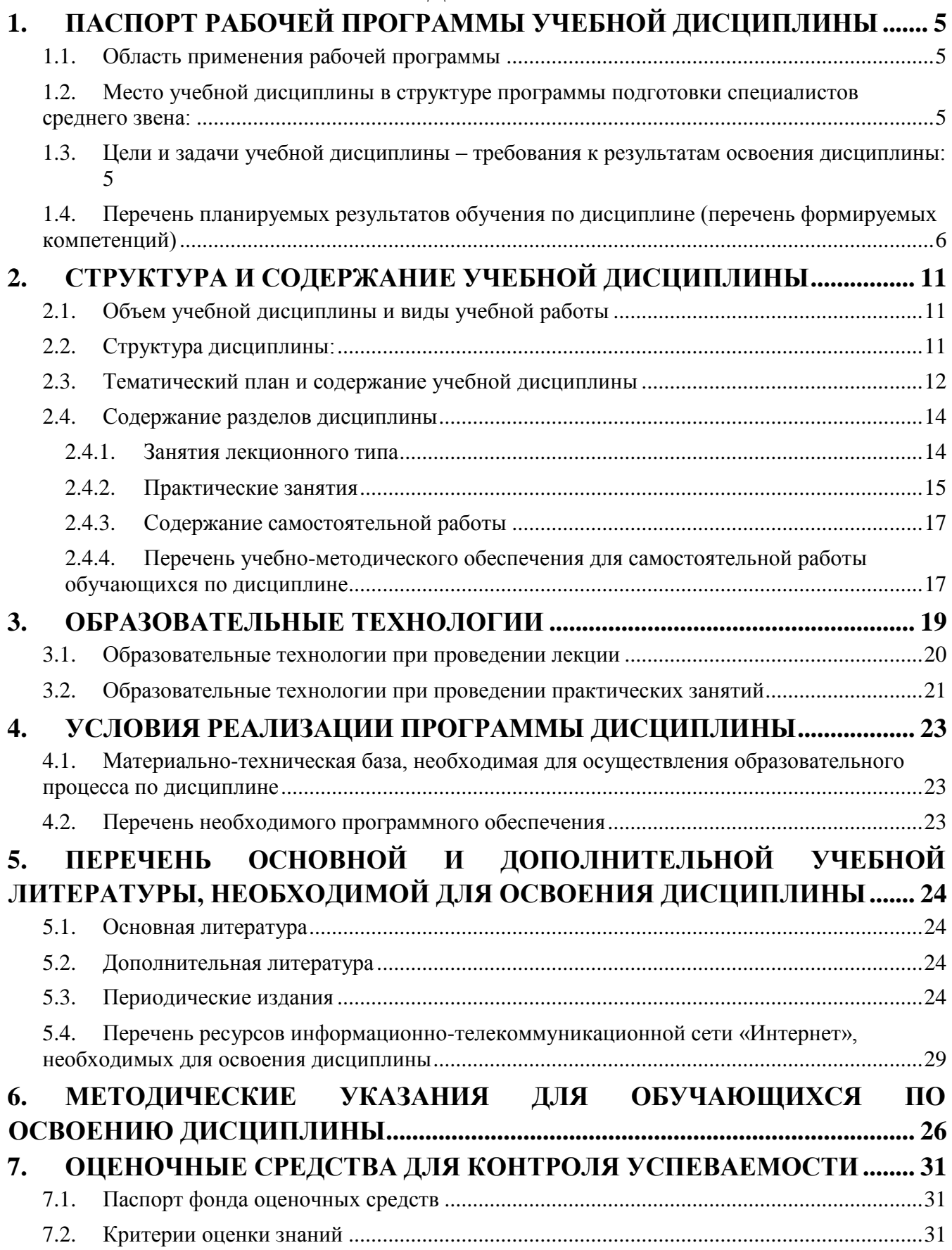

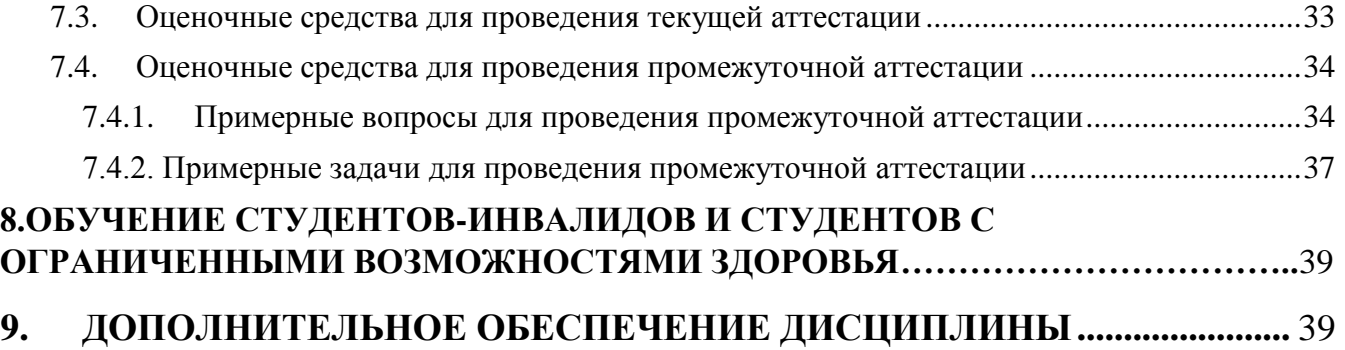

### <span id="page-4-0"></span>**1. ПАСПОРТ РАБОЧЕЙ ПРОГРАММЫ УЧЕБНОЙ ДИСЦИПЛИНЫ**

#### **ЕН.02«Информатика и информационно – коммуникационные**

#### **технологии в профессиональной деятельности»**

### **1.1. Область применения рабочей программы**

<span id="page-4-1"></span>Рабочая программа учебной дисциплины ЕН.02 Информатика и информационнокоммуникационные технологии в профессиональной деятельности является частью общеобразовательной подготовки специалистов среднего звена в соответствии с ФГОС СПО по специальности 44.02.01 «Дошкольное образование».

### **1.2. Место учебной дисциплины в структуре программы подготовки специалистов среднего звена:**

<span id="page-4-2"></span>Учебная дисциплина ЕН.02 Информатика и информационно-коммуникационные технологии в профессиональной деятельности относится к Математическому и общему естественнонаучному циклу.

### <span id="page-4-3"></span>**1.3. Цели и задачи учебной дисциплины – требования к результатам освоения дисциплины:**

*Цель* дисциплины: формирование у обучаемых системы знаний, умений и навыков в области использования средств информационных и коммуникационных технологий (ИКТ) как базы для развития профессиональных компетенций.

*Задачи* дисциплины.

- 1. Формирование системы базовых знаний, отражающих вклад информационных технологий в формирование современной научной картины мира, роль информационных процессов в обществе.
- 2. Развитие познавательных интересов, интеллектуальных и творческих способностей путем освоения и использования методов информатики и средств ИКТ при изучении различных учебных предметов;
- 3. Воспитание ответственного отношения к соблюдению этических и правовых норм информационной деятельности;
- 4. Приобретение опыта использования информационных технологий в индивидуальной и коллективной учебной и познавательной, в том числе профессиональной деятельности.
- 5. Стимулирование самостоятельной работы по освоению содержания дисциплины и формированию необходимых компетенций.

В результате изучения обязательной части учебного цикла обучающийся должен: уметь:

- соблюдать правила техники безопасности и гигиенические рекомендации при использовании средств информационно-коммуникационных технологий (далее - ИКТ) в профессиональной деятельности;
- создавать, редактировать, оформлять, сохранять, передавать информационные объекты различного типа с помощью современных информационных технологий для обеспечения образовательного процесса;
- осуществлять отбор обучающих программ в соответствии с возрастом и уровнем психического развития обучающихся/воспитанников;
- использовать сервисы и информационные ресурсы информационнотелекоммуникационной сети "Интернет" (далее - сеть Интернет) в профессиональной деятельности;

#### знать:

- правила техники безопасности и гигиенические требования при использовании средств ИКТ в образовательном процессе;
- основные технологии создания, редактирования, оформления, сохранения, передачи и поиска информационных объектов различного типа (текстовых, графических, числовых и тому подобных) с помощью современных программных средств;
- возможности использования ресурсов сети Интернет для совершенствования профессиональной деятельности, профессионального и личностного развития;
- аппаратное и программное обеспечение персонального компьютера, применяемое в профессиональной деятельности.

Количество часов на освоение программы учебной дисциплины: максимальной учебной нагрузки учащийся 92 часа, в том числе:

- обязательной аудиторной учебной нагрузки обучающегося 58 часов;
- <span id="page-5-0"></span>- самостоятельной работы учащийся 34 часов.

### **1.4. Перечень планируемых результатов обучения по дисциплине (перечень формируемых компетенций)**

Воспитатель детей дошкольного возраста должен обладать общими компетенциями,

включающими в себя способность:

OK 1. Понимать сущность и социальную значимость своей будущей профессии, проявлять к ней устойчивый интерес

OK 2. Организовывать собственную деятельность, определять методы решения профессиональных задач, оценивать их эффективность и качество.

ОК 3. Оценивать риски и принимать решения в нестандартных ситуациях.

ОК 4. Осуществлять поиск, анализ и оценку информации, необходимой для постановки и решения профессиональных задач, профессионального и личностного развития.

ОК 5. Использовать информационно-коммуникационные технологии для совершенствования профессиональной деятельности.

ОК 6. Работать в коллективе и команде, взаимодействовать с руководством, коллегами и социальными партнерами.

ОК 7. Ставить цели, мотивировать деятельность воспитанников, организовывать и контролировать их работу с принятием на себя ответственности за качество образовательного процесса.

ОК 8. Самостоятельно определять задачи профессионального и личностного развития, заниматься самообразованием, осознанно планировать повышение квалификации.

ОК 9. Осуществлять профессиональную деятельность в условиях обновления ее целей, содержания, смены технологий.

ПК 3.2. Проводить занятия с детьми дошкольного возраста.

ПК 3.5. Вести документацию, обеспечивающую организацию занятий.

ПК 5.1. Разрабатывать методические материалы на основе примерных с учетом особенностей возраста, группы и отдельных воспитанников.

ПК 5.2. Создавать в группе предметно-развивающую среду.

ПК 5.3. Систематизировать и оценивать педагогический опыт и образовательные технологии в области дошкольного образования на основе изучения профессиональной литературы, самоанализа и анализа деятельности других педагогов.

ПК 5.4. Оформлять педагогические разработки в виде отчетов, рефератов, выступлений.

ПК 5.5. Участвовать в исследовательской и проектной деятельности в области дошкольного образования.

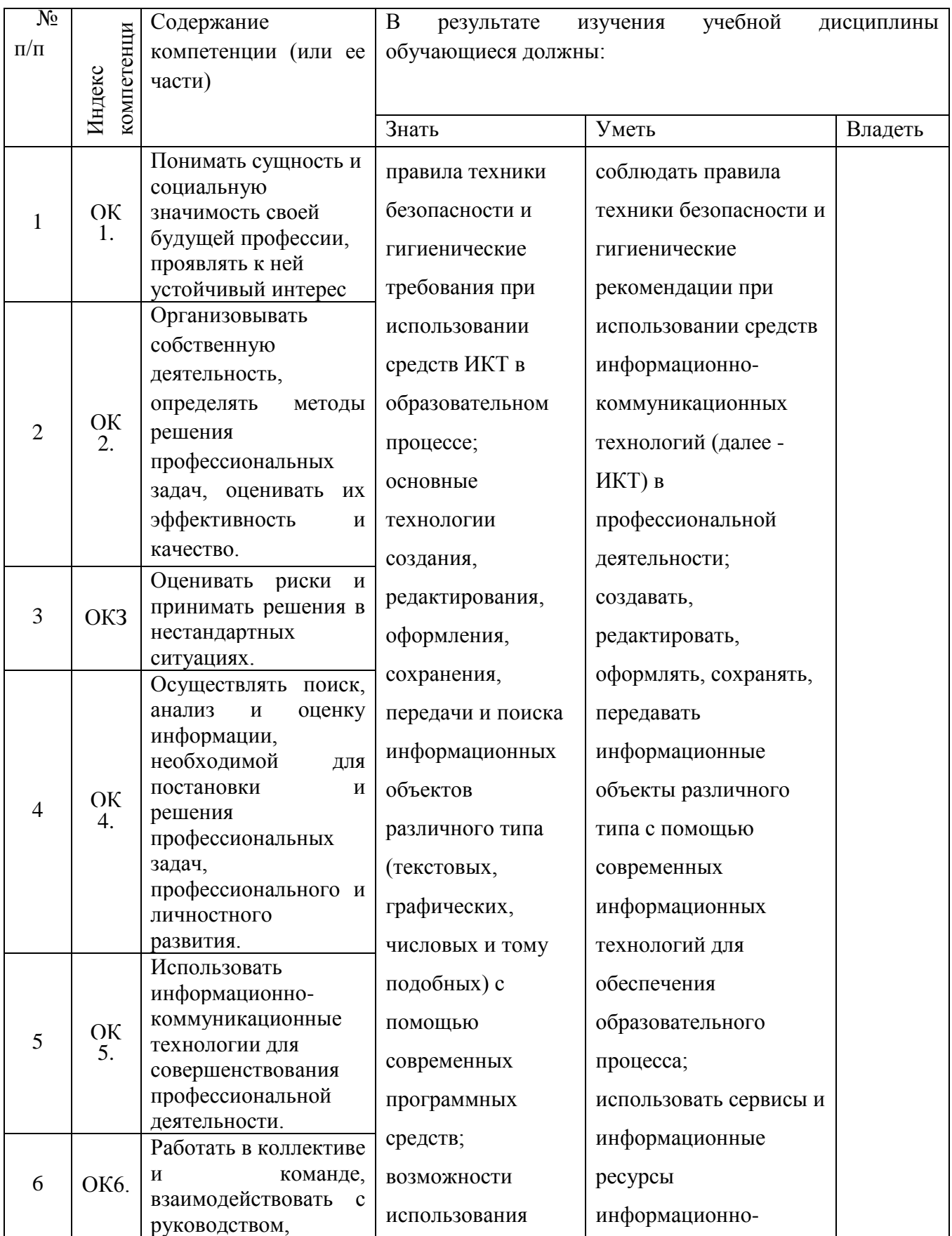

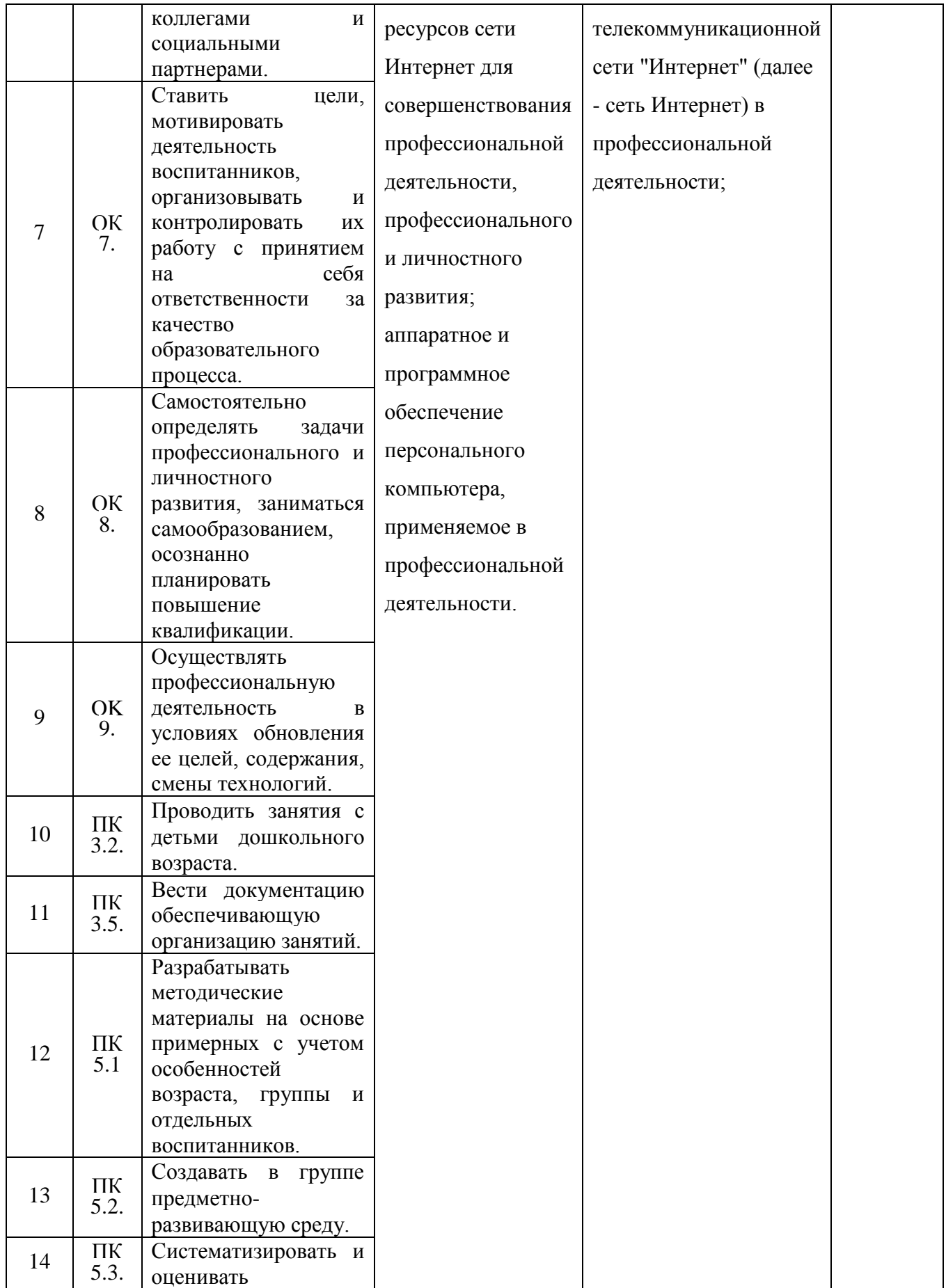

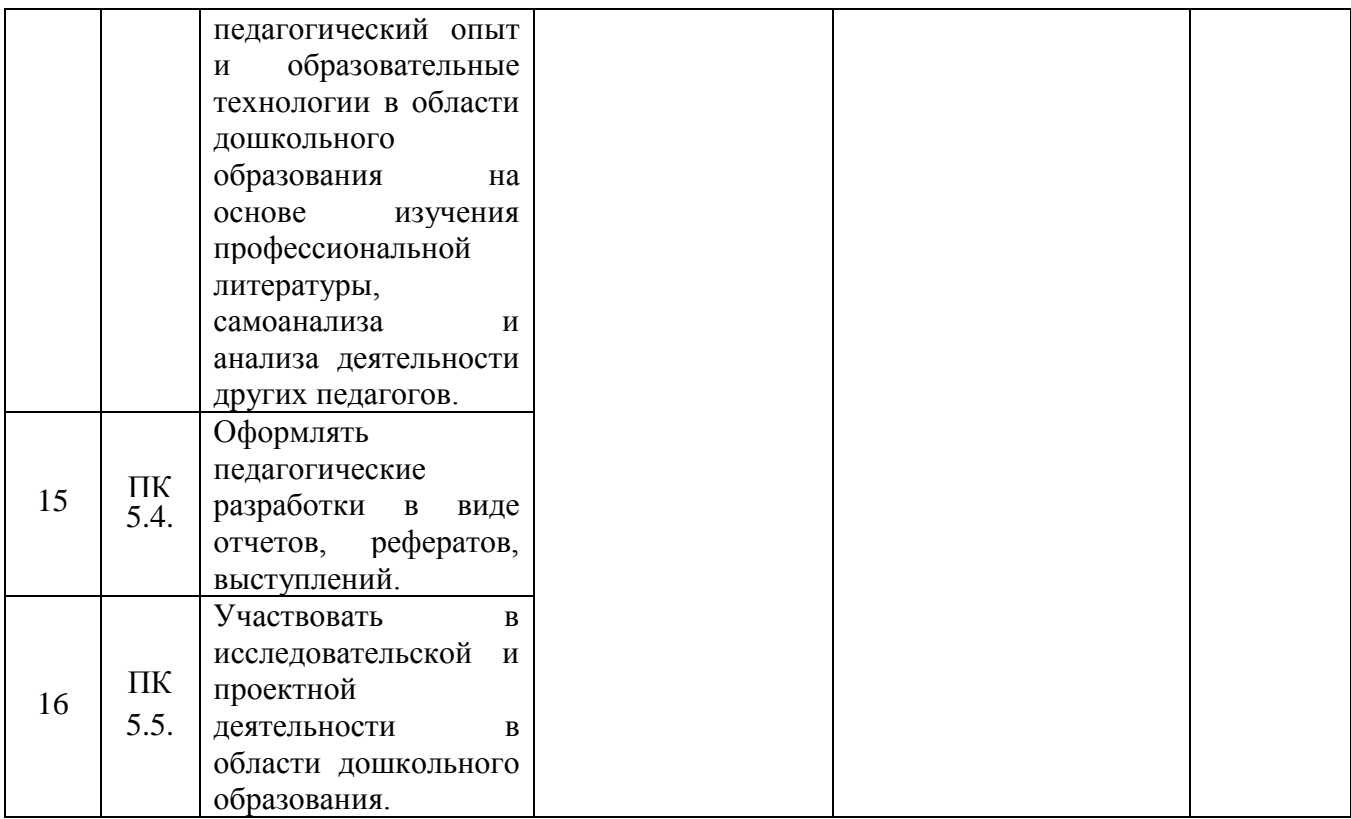

## <span id="page-10-0"></span>**2. СТРУКТУРА И СОДЕРЖАНИЕ УЧЕБНОЙ ДИСЦИПЛИНЫ**

### **2.1. Объем учебной дисциплины и виды учебной работы**

<span id="page-10-1"></span>Общая трудоемкость дисциплины составляет 92 часа, она рассчитана на изучение в течение одного семестра, включает лекционные, практические и самостоятельную работу учащихся.

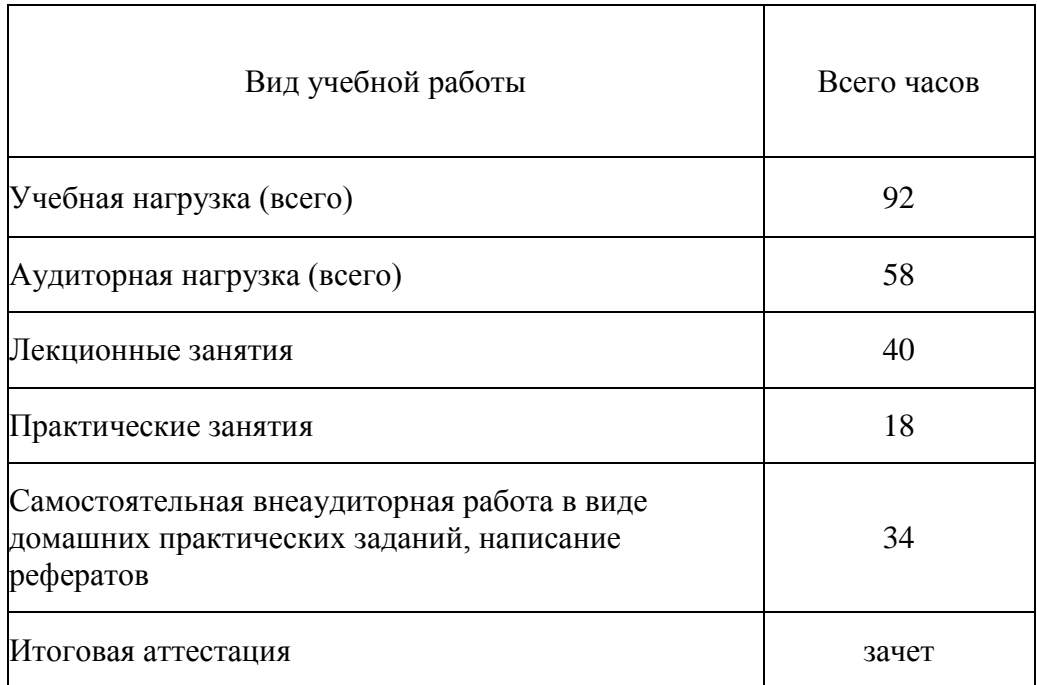

### **2.2. Структура дисциплины:**

<span id="page-10-2"></span>Основу рабочей программы составляет содержание, согласованное с требованиями федерального государственного образовательного стандарта среднего профессионального образования.

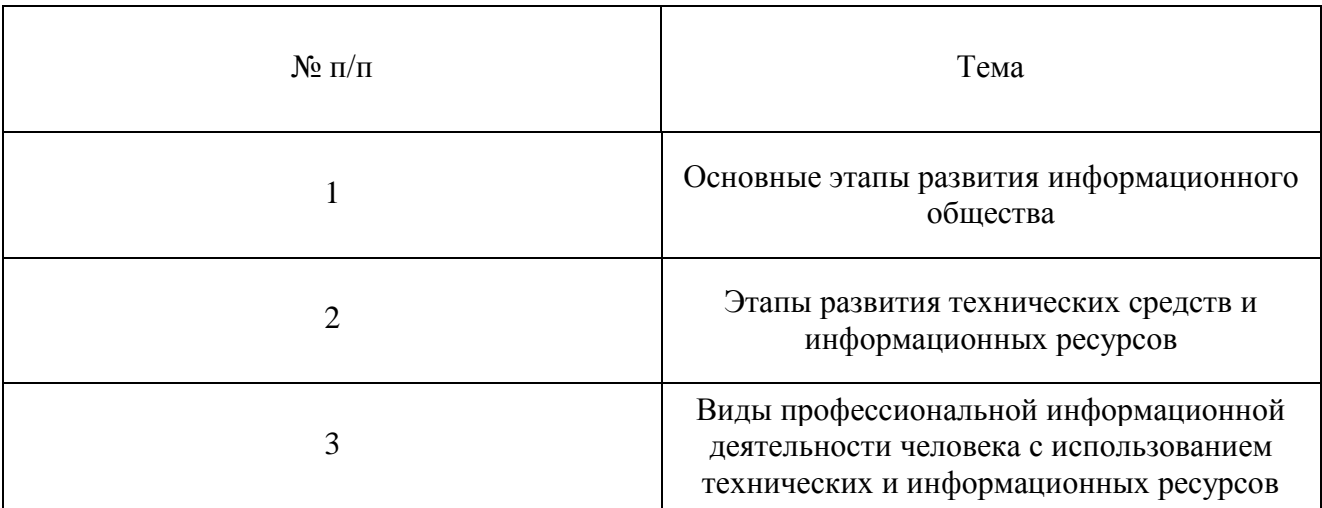

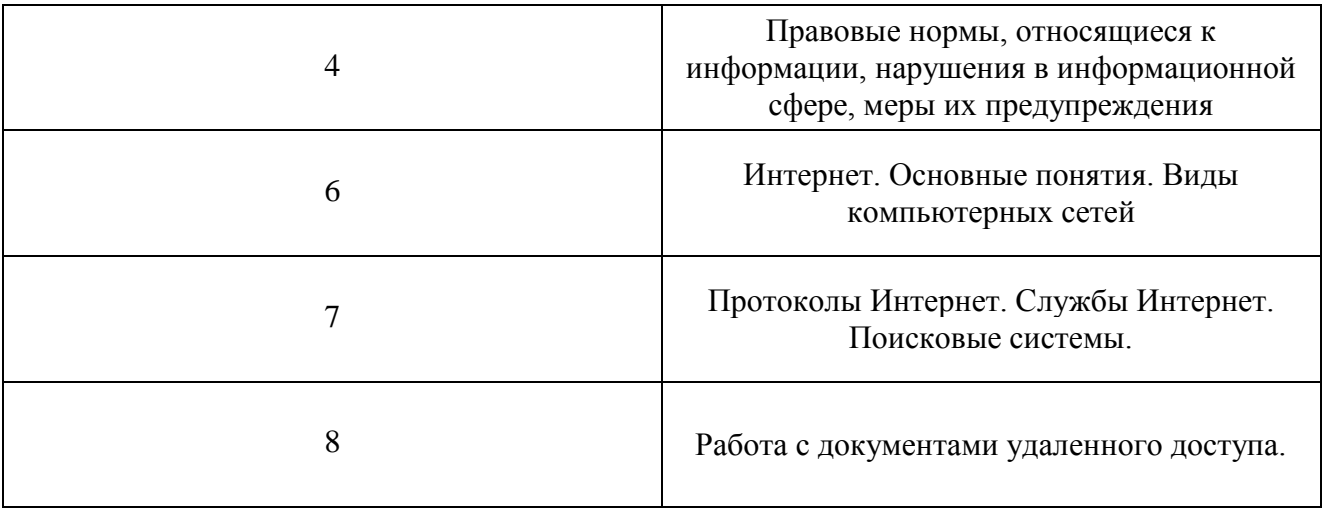

# **2.3. Тематический план и содержание учебной дисциплины**

<span id="page-11-0"></span>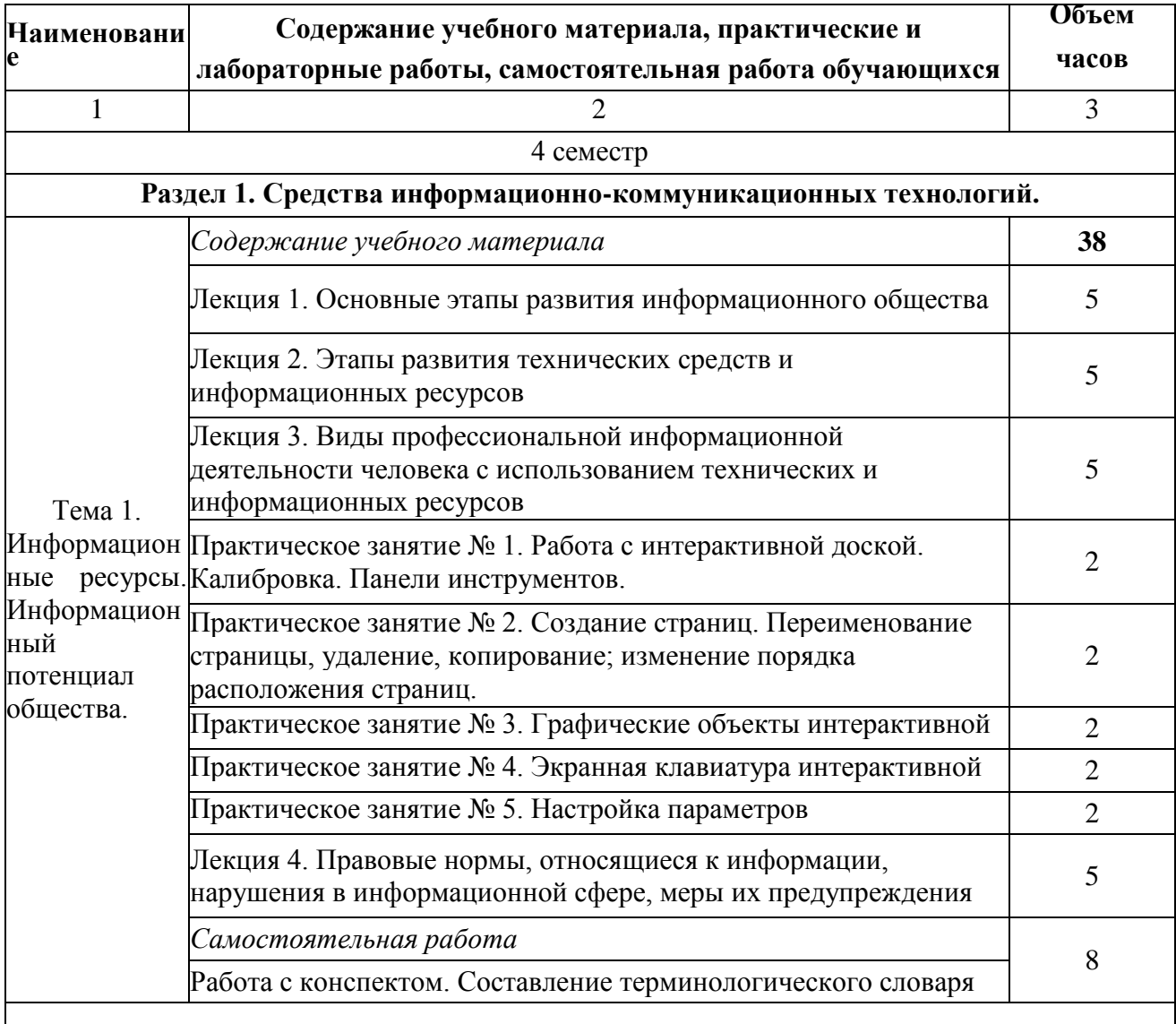

### **Раздел 2. Компьютерные сети и Интернет.**

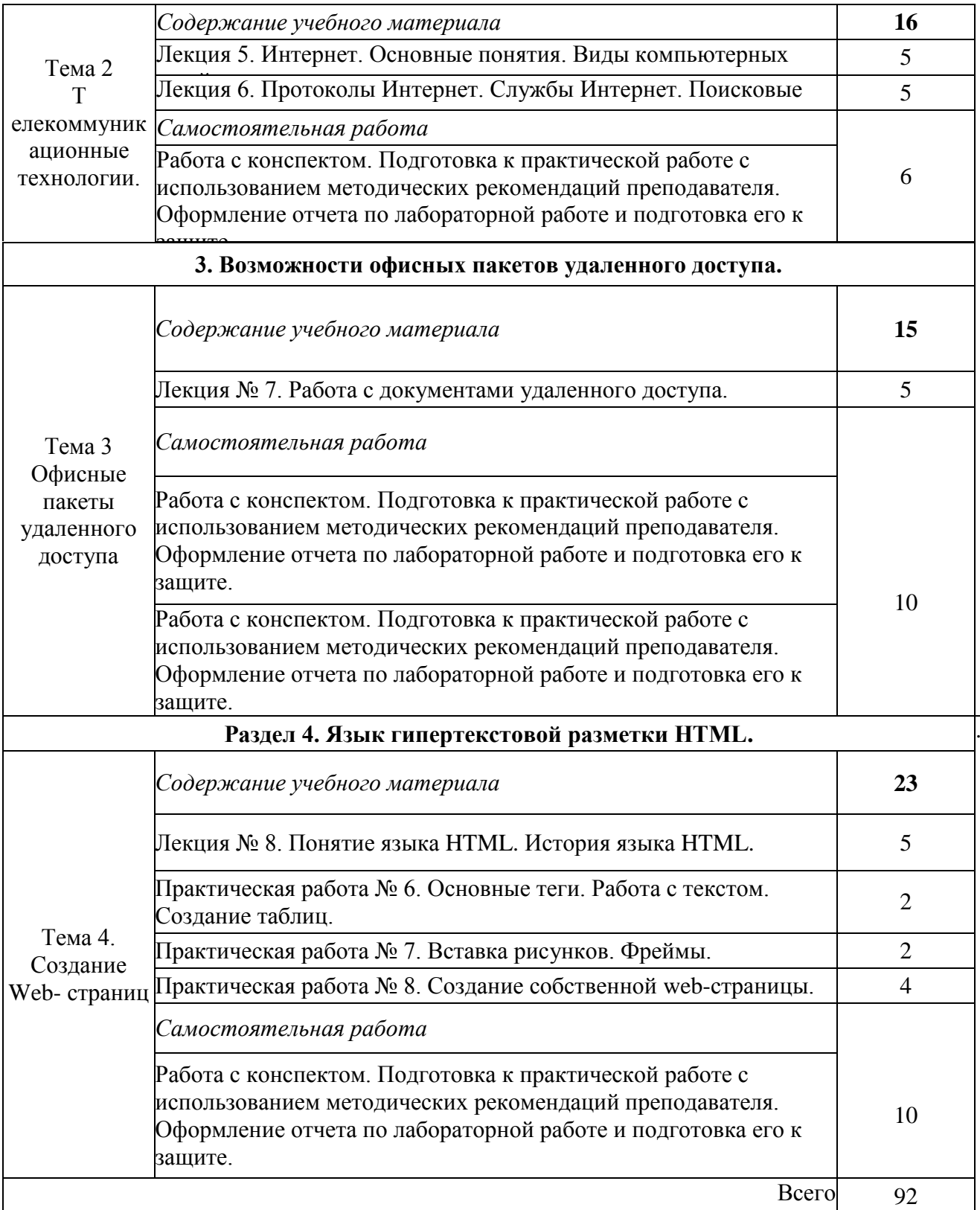

Содержание каждой темы включает теоретический и практико-ориентированный материал, реализуемый в форме практикумов с использованием средств ИКТ.

При освоении программы у обучающихся формируется информационнокоммуникационная компетентность - знания, умения и навыки по информатике, необходимые для изучения других общеобразовательных предметов, для их использования в ходе изучения специальных дисциплин профессионального цикла, в практической деятельности и повседневной жизни.

Выполнение практикумов обеспечивает формирование у обучающихся умений самостоятельно и избирательно применять различные средства ИКТ, включая дополнительное цифровое оборудование (принтеры, графические планшеты, цифровые камеры, сканеры и др.), пользоваться комплексными способами представления и обработки информации, а также изучить возможности использования ИКТ для профессионального роста.

#### **2.4. Содержание разделов дисциплины**

<span id="page-13-0"></span>Содержание разделов:

- Средства информационно-коммуникационных технологий.
- Компьютерные сети и Интернет.
- Возможности офисных пакетов удаленного доступа.
- Работа с языком HTML.

### <span id="page-13-1"></span>**2.4.1. Занятия лекционного типа**

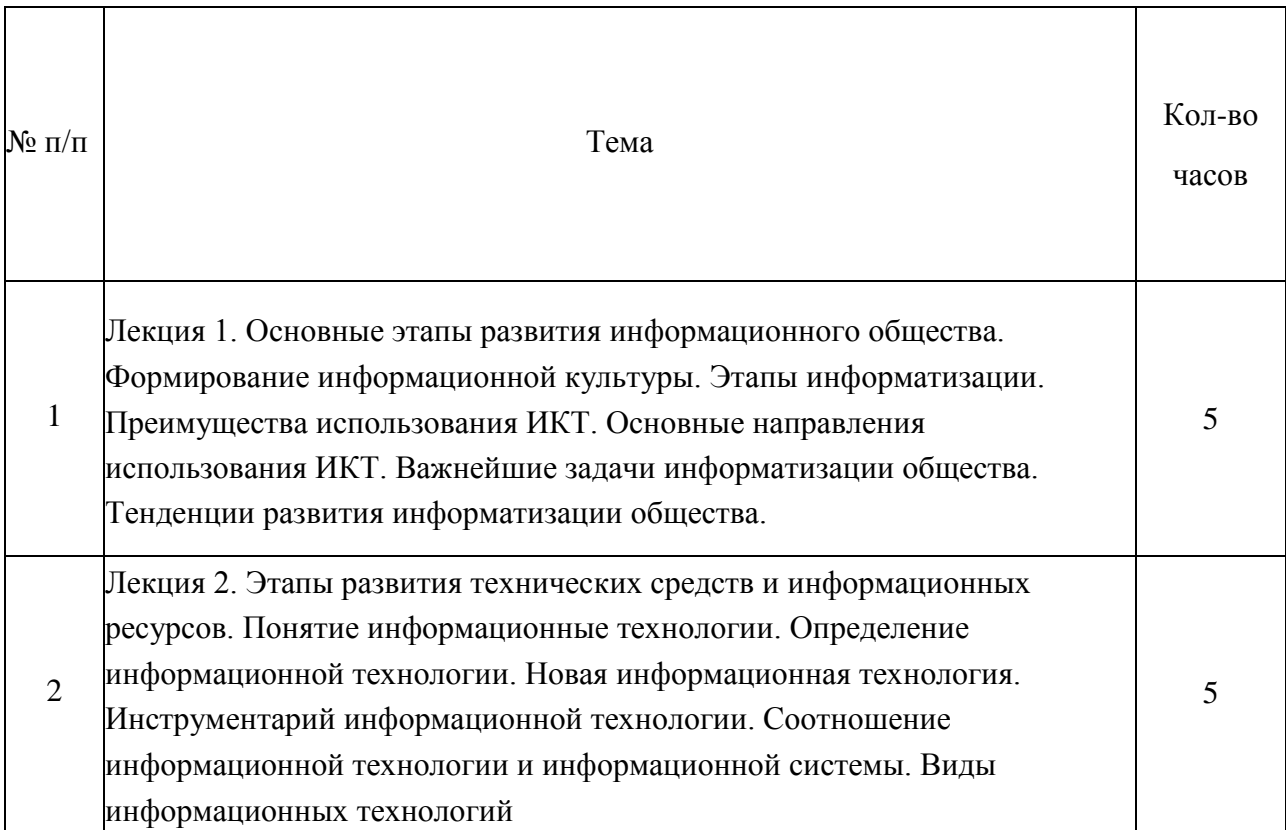

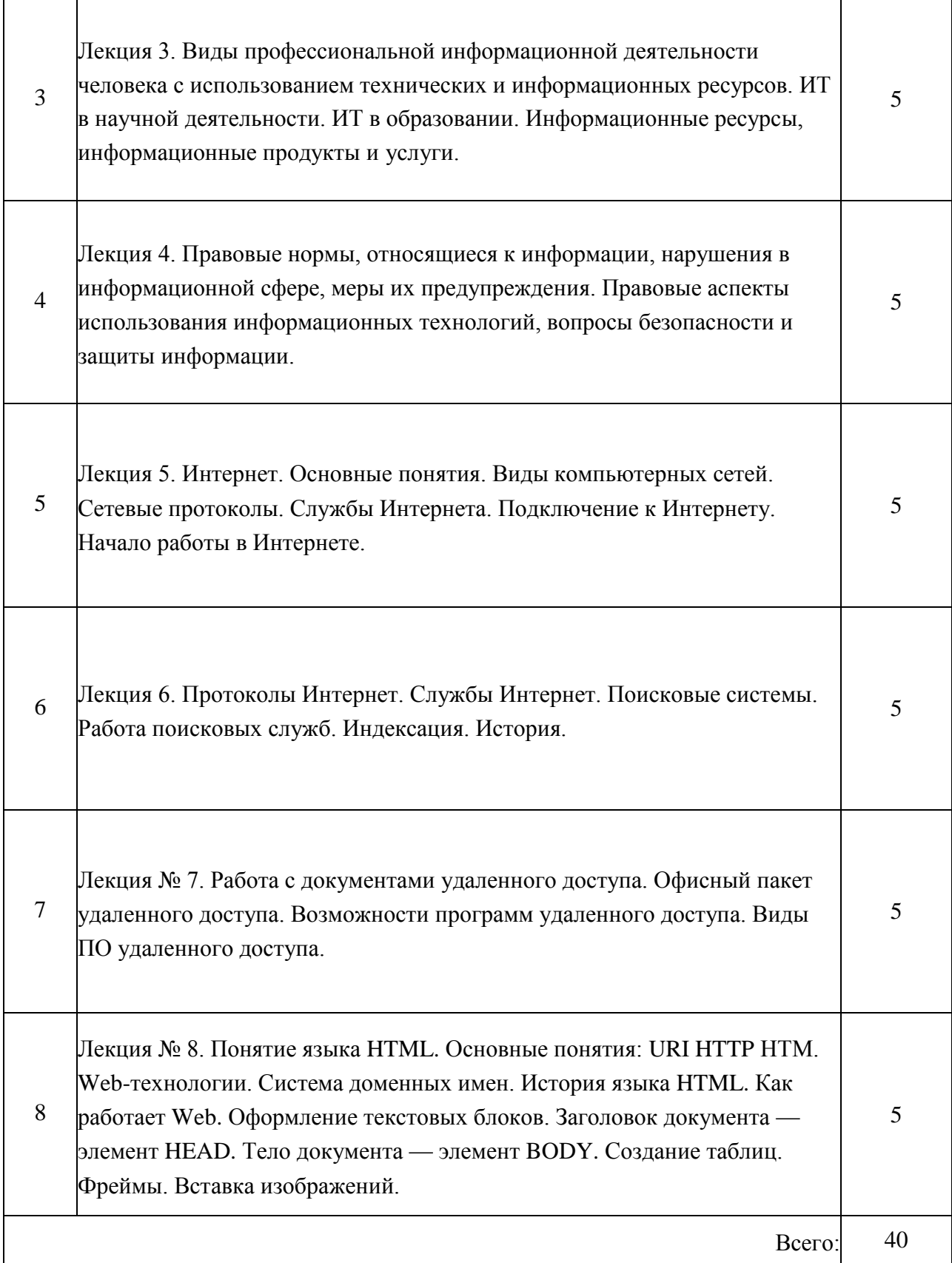

## <span id="page-14-0"></span>**2.4.2. Практические занятия**

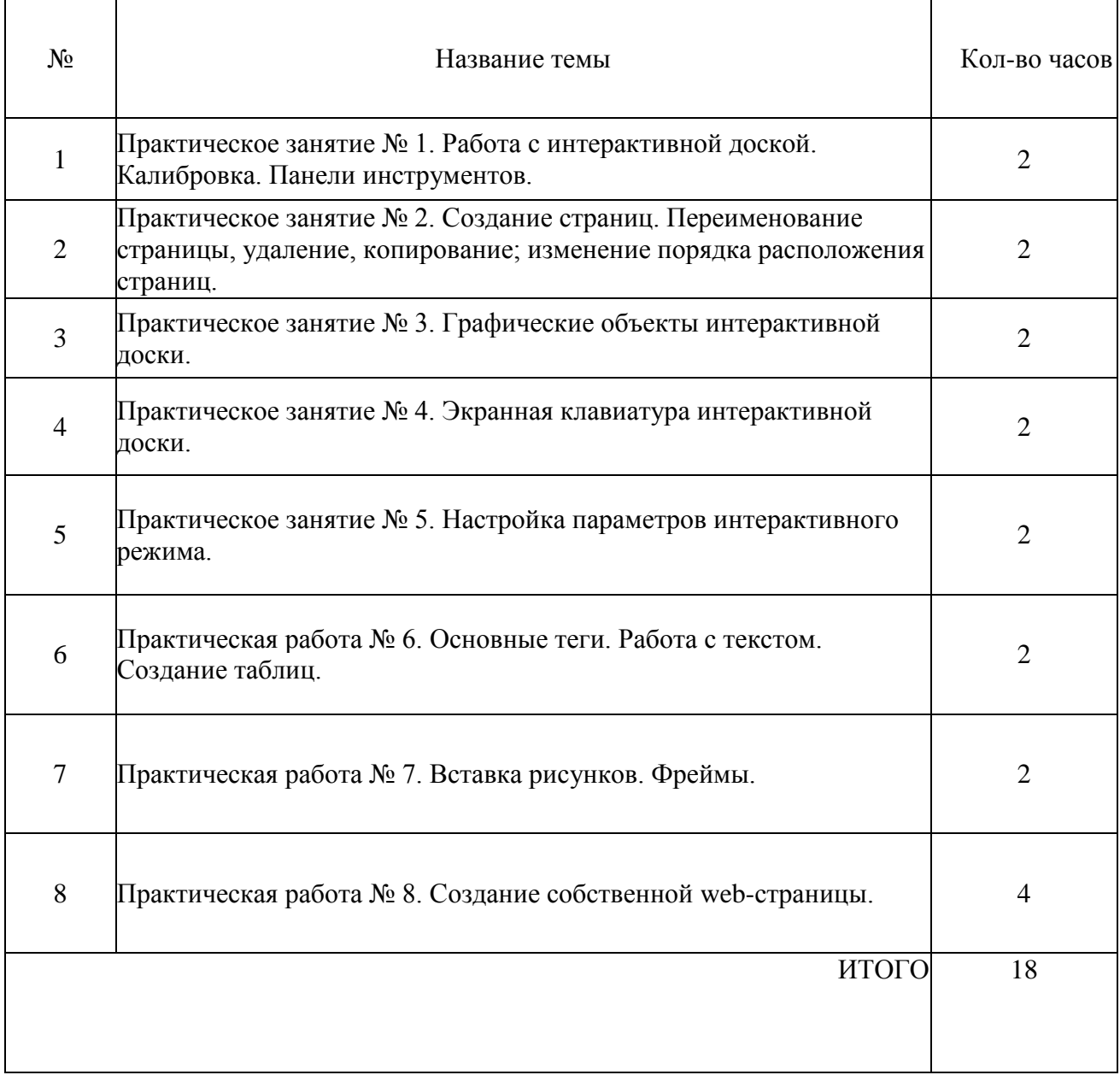

#### <span id="page-16-0"></span>**2.4.3. Содержание самостоятельной работы**

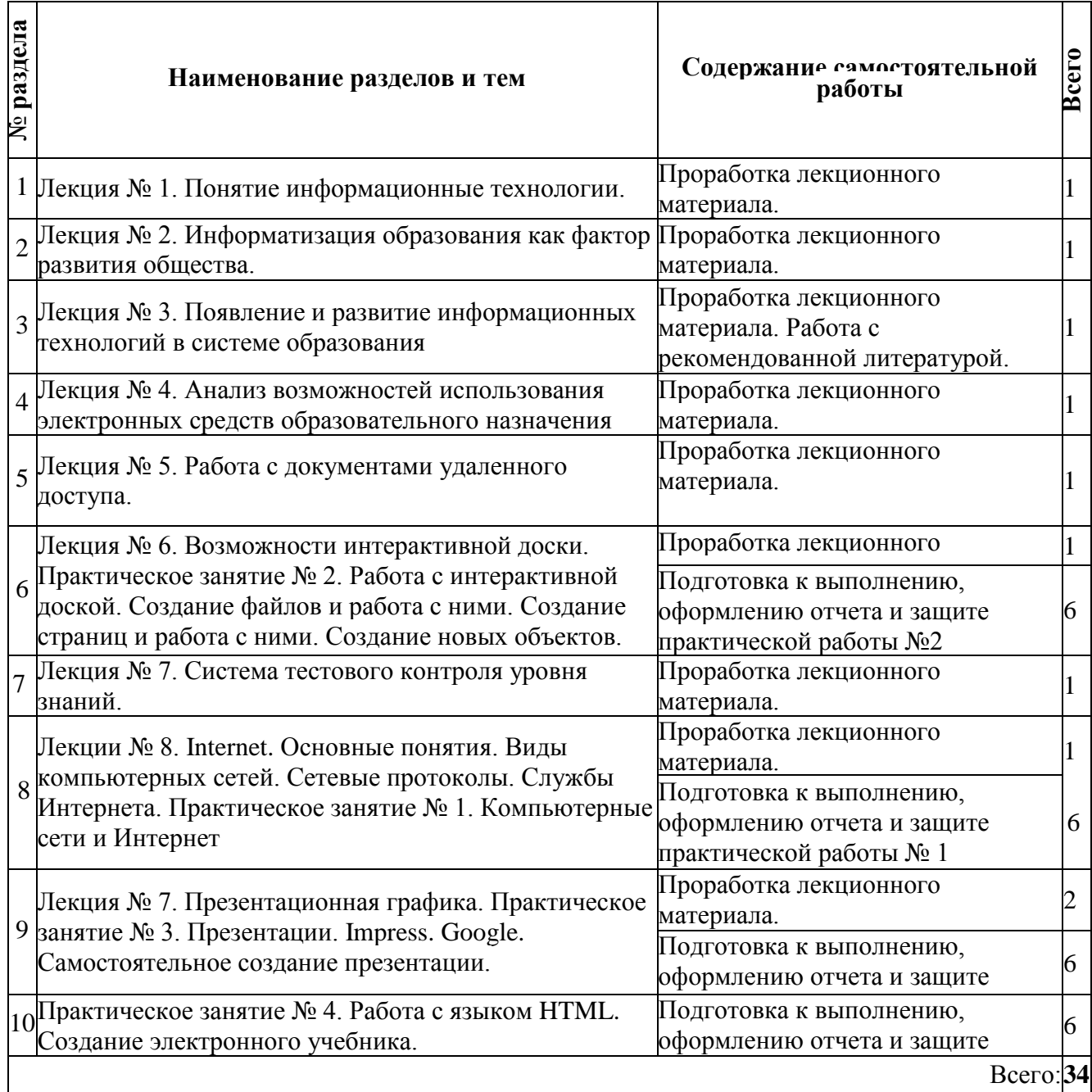

### <span id="page-16-1"></span>**2.4.4. Перечень учебно-методического обеспечения для самостоятельной работы обучающихся по дисциплине**

Самостоятельная работа учащихся является важнейшей формой учебновоспитательного процесса.

Основная цель самостоятельной работы при изучении дисциплины - закрепить теоретические знания, полученные в ход лекционных занятий, а также сформировать практические навыки подготовки в области применения коммуникационных средств.

Самостоятельная работа учащихся в процессе освоения дисциплины включает:

- изучение основной и дополнительной литературы по предмету;
- изучение (конспектирование) вопросов, вызывающих затруднения при их изучении;
- работу с электронными учебными ресурсами;
- изучение материалов периодической печати, Интернет-ресурсов;

- подготовку к тестированию;

-

- подготовку к практическим и лабораторным занятиям, подготовку доклада по одной из тем курса.

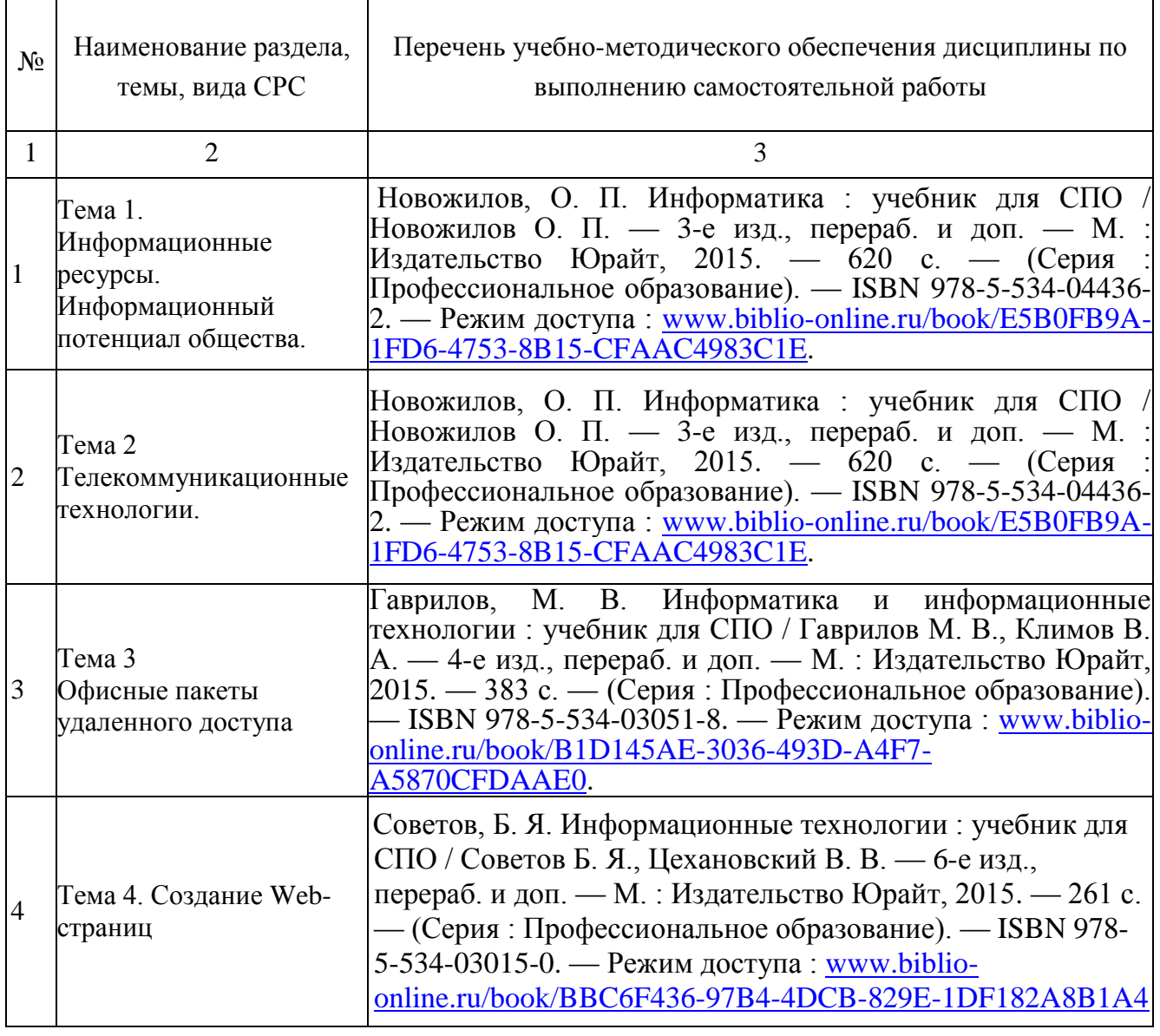

### **3. ОБРАЗОВАТЕЛЬНЫЕ ТЕХНОЛОГИИ**

<span id="page-18-0"></span>Для преподавания лекционного материала дисциплины «Информатика и информационно-коммуникационные технологии в профессиональной деятельности» применяются аудиовизуальные технологии, которые поднимают на качественно новый уровень роль преподавателя. Применение мультимедийного комплекса повышает наглядность, информативность, позволяет экономить время занятий.

Лабораторные и практические работы.

Технология, применяемая в процессе проведения лабораторных и практических занятий, сочетает возможности информационных технологий и практической работы для формирования понятийно-терминологической основы модуля, приобретения необходимых умений и навыков. Это позволяет работать в малых группах, коллективно обсуждать используемые технологии работы, возникающие проблемы, а также инициирует самостоятельную работу учащихся. При выполнении практических работ проявляется преемственность в профессиональном и творческом развитии учащихся.

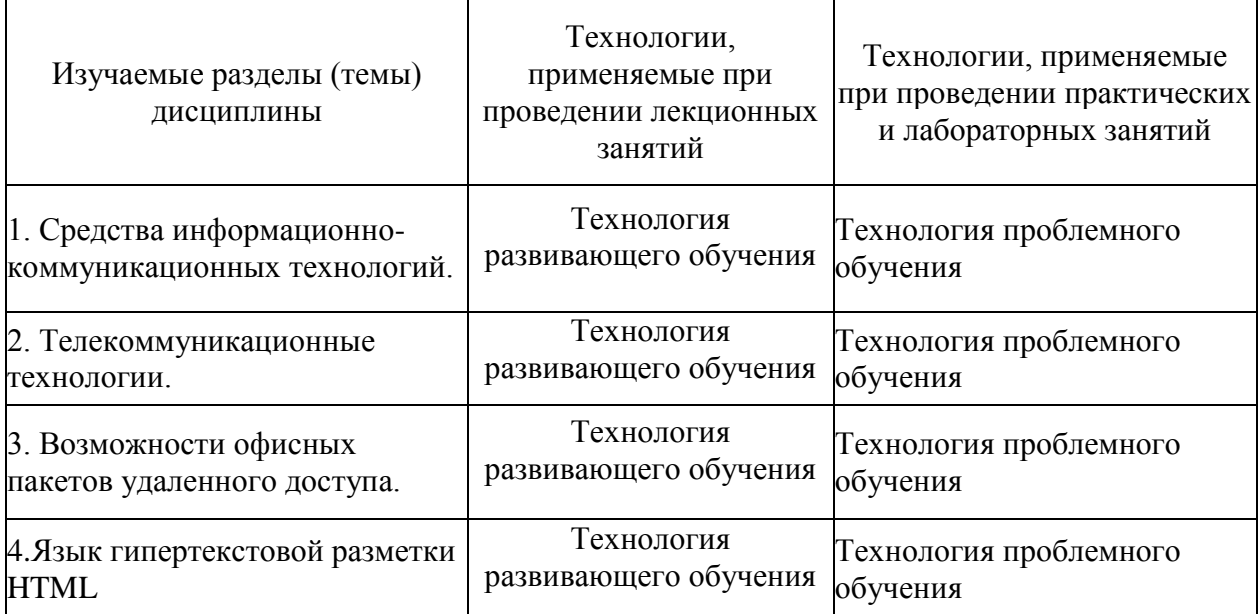

<span id="page-19-0"></span>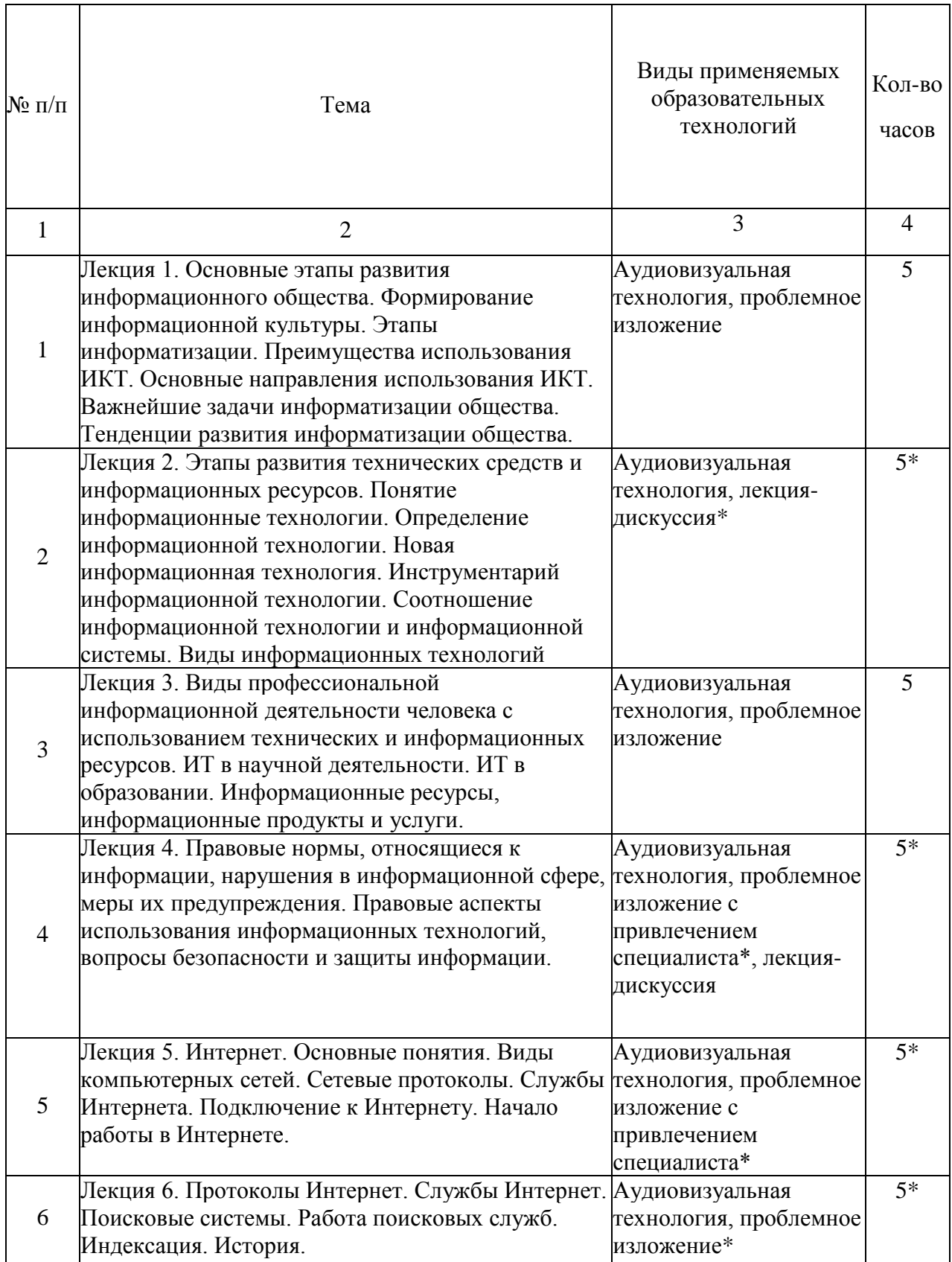

# **3.1. Образовательные технологии при проведении лекции**

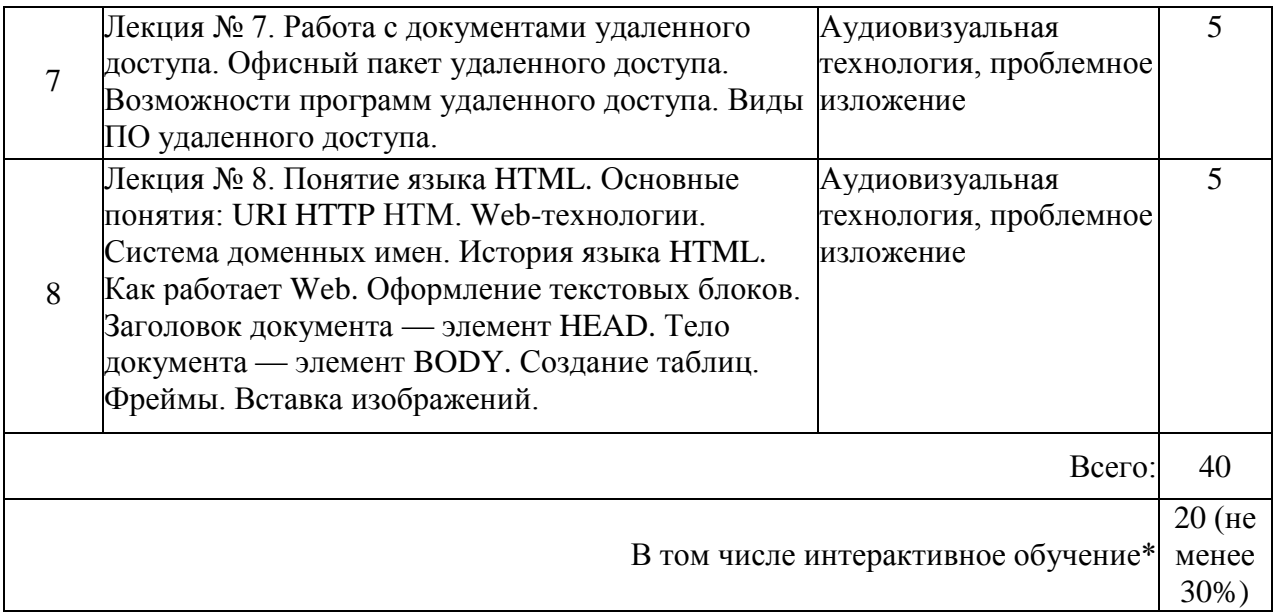

## <span id="page-20-0"></span>**3.2. Образовательные технологии при проведении практических занятий**

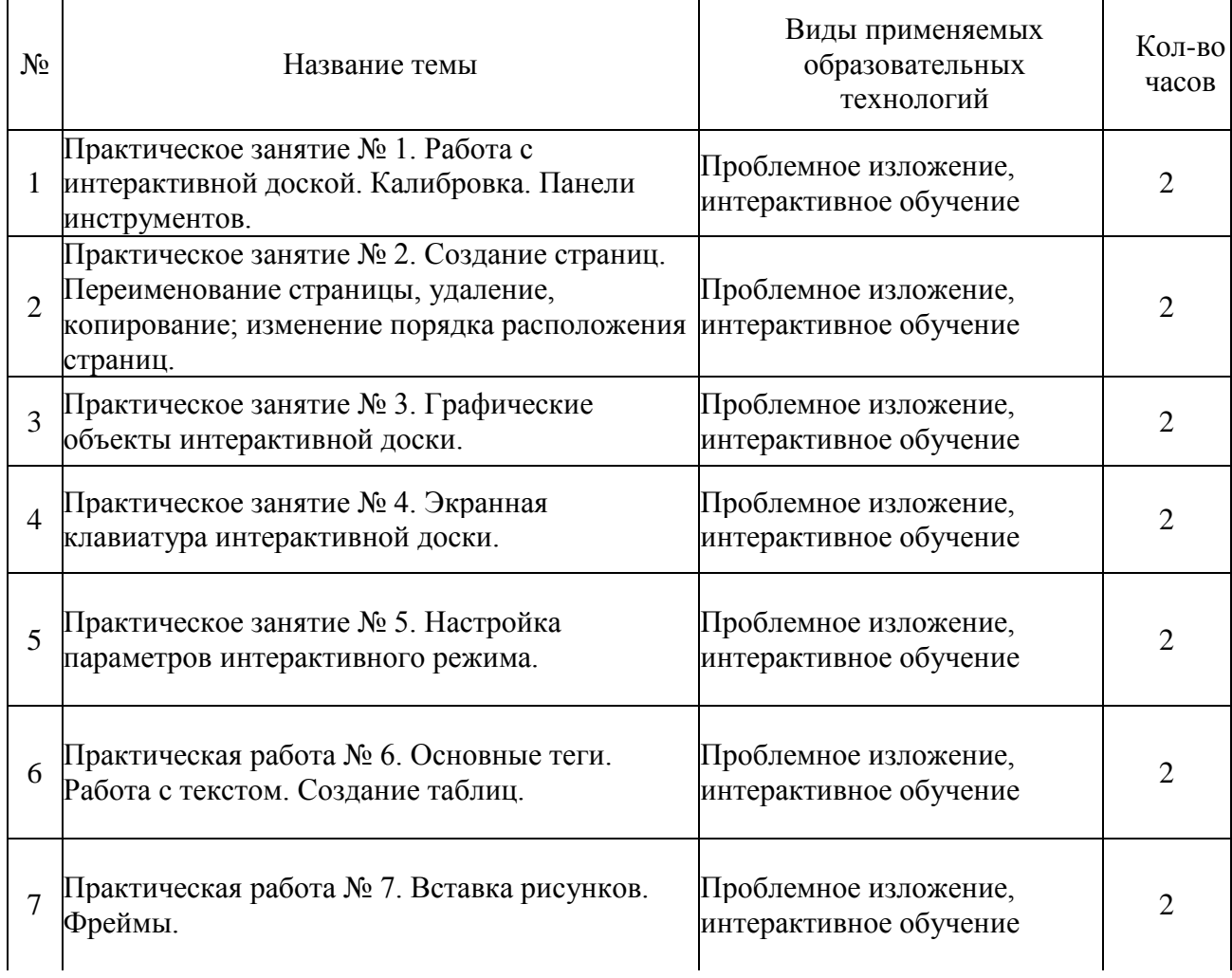

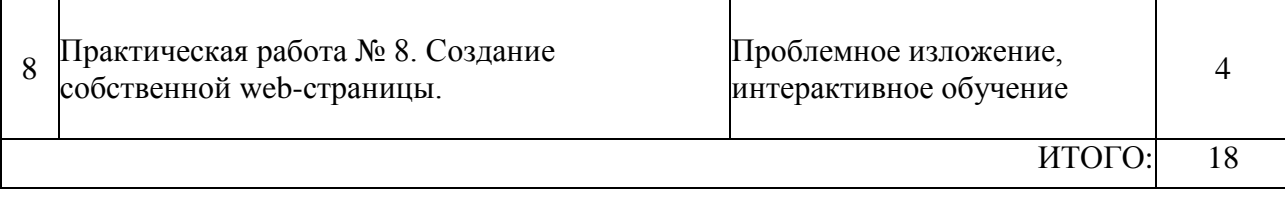

### **4. УСЛОВИЯ РЕАЛИЗАЦИИ ПРОГРАММЫ ДИСЦИПЛИНЫ**

### <span id="page-22-1"></span><span id="page-22-0"></span>**4.1. Материально-техническая база, необходимая для осуществления образовательного процесса по дисциплине**

Реализация учебной дисциплины «Информатика и информационнокоммуникационные технологии в профессиональной деятельности» требует наличия лаборатории информатики и информационно-коммуникационных технологий.

Технические средства обучения: современные персональные компьютеры; локальная связь с выходом в глобальную сеть Интернет; сплит система.

Оборудование лаборатории и рабочих мест лаборатории:

- рабочие места для обучающихся;
- доска;
- рабочее место преподавателя;
- сплит-система;

### **4.2. Перечень необходимого программного обеспечения**

- <span id="page-22-2"></span> Операционная система Microsoft Windows (контракт № 232-АЭФ/2014 от 25.09.2014, корпоративная лицензия);
- Пакет программ Microsoft Office Professional Plus (контракт № 232-АЭФ/2014 от 25.09.2014, корпоративная лицензия);
- 7-zip GNULesser General Public License (свободное программное обеспечение, не ограничено, бессрочно);
- Интернет браузер Google Chrome (бесплатное программное обеспечение, не ограничено, бессрочно);
- K-Lite Codec Pack универсальный набор кодеков (кодировщиковдекодировщиков) и утилит для просмотра и обработки аудио- и видеофайлов (бесплатное программное обеспечение, не ограничено, бессрочно);
- WinDjView программа для просмотра файлов в формате DJV и DjVu (свободное программное обеспечение, не ограничено, бессрочно);
- $\bullet$  Foxit Reader прикладное программное обеспечение для просмотра электронных документов в стандарте PDF (бесплатное программное обеспечение, не ограничено, бессрочно);

## <span id="page-23-0"></span>**5. ПЕРЕЧЕНЬ ОСНОВНОЙ И ДОПОЛНИТЕЛЬНОЙ УЧЕБНОЙ ЛИТЕРАТУРЫ, НЕОБХОДИМОЙ ДЛЯ ОСВОЕНИЯ ДИСЦИПЛИНЫ**

### <span id="page-23-1"></span>**5.1Основная литература**

1. Новожилов, О. П. Информатика : учебник для СПО / Новожилов О. П. — 3-е изд., перераб. и доп. — М. : Издательство Юрайт, 2015. — 620 с. — (Серия : Профессиональное образование). — ISBN 978-5-534-04436-2. — Режим доступа : [www.biblio-online.ru/book/E5B0FB9A-1FD6-4753-8B15-CFAAC4983C1E.](http://www.biblio-online.ru/book/E5B0FB9A-1FD6-4753-8B15-CFAAC4983C1E)

2. Гаврилов, М. В. Информатика и информационные технологии : учебник для СПО / Гаврилов М. В., Климов В. А. — 4-е изд., перераб. и доп. — М. : Издательство Юрайт, 2015. — 383 с. — (Серия : Профессиональное образование).<br>
— ISBN 978-5-534-03051-8. — Режим доступа : www.biblio-— ISBN 978-5-534-03051-8. — Режим доступа : [www.biblio](http://www.biblio-online.ru/book/B1D145AE-3036-493D-A4F7-A5870CFDAAE0)[online.ru/book/B1D145AE-3036-493D-A4F7-A5870CFDAAE0.](http://www.biblio-online.ru/book/B1D145AE-3036-493D-A4F7-A5870CFDAAE0)

### <span id="page-23-2"></span>**5.2 Дополнительная литература**

1. Советов, Б. Я. Информационные технологии : учебник для СПО / Советов Б. Я., Цехановский В. В. — 6-е изд., перераб. и доп. — М. : Издательство Юрайт, 2015. — 261 с. — (Серия: Профессиональное образование). — ISBN 978-5-534-03015-0. — Режим доступа : [www.biblio-online.ru/book/BBC6F436-97B4-4DCB-](http://www.biblio-online.ru/book/BBC6F436-97B4-4DCB-829E-1DF182A8B1A4)[829E-1DF182A8B1A4.](http://www.biblio-online.ru/book/BBC6F436-97B4-4DCB-829E-1DF182A8B1A4)

### <span id="page-23-3"></span>**5.3 Периодические издания**

**1.** Информатика в школе. URL:

http ://dlib. eastview. com/browse/publication/18988/udb/1270.

**2.** Информатика и образование. URL:

http ://dlib. eastview. com/browse/publication/18946/udb/1270.

**3.** Проблемы современного образования.URL:

http ://dlib. eastview. com/browse/publication/18848/udb/1270

**4.** Программные продукты и системы. URL:

http ://dlib. eastview. com/browse/publication/64086/udb/2071.

**5.** Современные тенденции развития дошкольного и начального образования http s://e. lanbo ok. c om/j oumal/2478#j oumal name.

### <span id="page-23-4"></span>**5.4 Перечень ресурсов информационно-телекоммуникационной сети «Интернет», необходимых для освоения дисциплины**

- 1. Министерство образования и науки Российской Федерац[ии](http://минобрнауки.рф/)  [\(http://минобрнауки.рф/\)](http://минобрнауки.рф/);
- 2. Федеральный портал "Российское образование" [\(http://www.edu.ru/\)](http://www.edu.ru/);
- 3. Информационная система "Единое окно доступа к образовательным ресурсам" [\(http://window.edu.ru/\)](http://window.edu.ru/);
- 4. Единая коллекция цифровых образовательных ресурсов [\(http://school](http://school-collection.edu.ru/)[collection.edu.ru/\)](http://school-collection.edu.ru/);
- 5. Федеральный центр информационно-образовательных ресурсов [\(http://fcior.edu.ru/\)](http://fcior.edu.ru/);
- 6. Образовательный портал "Учеба" [\(http://www.ucheba.com/\)](http://www.ucheba.com/);
- 7. Проект Государственного института русского языка имени А.С. Пушкина "Образование на русском" [\(https://pushkininstitute.ru/\)](https://pushkininstitute.ru/);
- 8. Научная электронная библиотека (НЭБ) [\(http://www.elibrary.ru\)](http://www.elibrary.ru/);
- 9. Национальная электронная библиотека [\(http://нэб.рф/\)](http://нэб.рф/);
- 10. КиберЛенинка [\(http://cyberleninka.ru/\)](http://cyberleninka.ru/).
- 11. Справочно-информационный портал "Русский язык" [\(http://gramota.ru/\)](http://gramota.ru/);
- 12. Служба тематических толковых словарей [\(http://www.glossary.ru/\)](http://www.glossary.ru/);
- 13. Словари и энциклопедии [\(http://dic.academic.ru/\)](http://dic.academic.ru/);
- 14. Консультант Плюс справочная правовая система (доступ по локальной сети).

### <span id="page-25-0"></span>**6. МЕТОДИЧЕСКИЕ УКАЗАНИЯ ДЛЯ ОБУЧАЮЩИХСЯ ПО ОСВОЕНИЮ ДИСЦИПЛИНЫ**

Учащиеся для полноценного освоения учебного курса должны составлять конспекты как при прослушивании его теоретической (лекционной) части, так и при подготовке к практическим (семинарским) занятиям. Желательно, чтобы конспекты лекций и семинаров записывались в логической последовательности изучения курса и содержались в одной тетради. Это обеспечит более полную подготовку как к текущим учебным занятиям, так и сессионному контролю знаний.

Самостоятельная работа учащихся является важнейшей формой учебнопознавательного процесса. Цель заданий для самостоятельной работы - закрепить и расширить знания, умения, навыки, приобретенные в результате изучения дисциплины; овладеть умением использовать полученные знания в практической работе; получить первичные навыки профессиональной деятельности.

Началом организации любой самостоятельной работы должно быть привитие навыков и умений грамотной работы с учебной и научной литературой. Этот процесс, в первую очередь, связан с нахождением необходимой для успешного овладения учебным материалом литературой. Учащийся должен изучить список нормативноправовых актов и экономической литературы, рекомендуемый по учебной дисциплине; уметь пользоваться фондами библиотек и справочнобиблиографическими изданиями.

Задания для самостоятельной работы выполняются в письменном виде во внеаудиторное время. Работа должна носить творческий характер, при ее оценке преподаватель в первую очередь оценивает обоснованность и оригинальность выводов. В письменной работе по теме задания учащийся должен полно и всесторонне рассмотреть все аспекты темы, четко сформулировать и аргументировать свою позицию по исследуемым вопросам. Выбор конкретного задания для самостоятельной работы проводит преподаватель, ведущий практические занятия в соответствии с перечнем, указанным в планах практических занятий.

Обучение студентов осуществляется по традиционной технологии (лекции, практики) с включением инновационных элементов.

С точки зрения используемых методов лекции подразделяются следующим образом: информационно-объяснительная лекция, повествовательная, лекция-беседа, проблемная лекция и т. д.

Устное изложение учебного материала на лекции должно конспектироваться. Слушать лекцию нужно уметь - поддерживать своё внимание, понять и запомнить

услышанное, уловить паузы. В процессе изложения преподавателем лекции студент должен выяснить все непонятные вопросы. Записывать содержание лекции нужно обязательно - записи помогают поддерживать внимание, способствуют пониманию и запоминанию услышанного, приводит знание в систему, служат опорой для перехода к более глубокому самостоятельному изучению предмета.

Методические рекомендации по конспектированию лекций:

запись должна быть системной, представлять собой сокращённый вариант лекции преподавателя. Необходимо слушать, обдумывать и записывать одновременно; - запись ведётся очень быстро, чётко, по возможности короткими выражениями;

- не прекращая слушать преподавателя, нужно записывать то, что необходимо усвоить. Нельзя записывать сразу же высказанную мысль преподавателя, следует её понять и после этого кратко записать своими словами или словами преподавателя. Важно, чтобы в ней не был потерян основной смысл сказанного;

-имена, даты, названия, выводы, определения записываются точно;

-следует обратить внимание на оформление записи лекции. Для каждого предмета заводится общая тетрадь. Отличным от остального цвета следует выделять отдельные мысли и заголовки, сокращать отдельные слова и предложения, использовать условные знаки, буквы латинского и греческого алфавитов, а также некоторые приёмы стенографического сокращения слов.

Практические занятия по дисциплине «Право социального обеспечения» проводятся в основном по схеме:

-устный опрос по теории в начале занятия (обсуждение теоретических проблемных вопросов по теме);

-работа в группах по разрешению различных ситуаций по теме занятия;

-решение практических задач индивидуально;

-подведение итогов занятия (или рефлексия);

-индивидуальные задания для подготовки к следующим практическим занятиям.

Цель практического занятия - научить студентов применять теоретические знания при решении практических задач на основе реальных данных.

На практических занятиях преобладают следующие методы:

-вербальные (преобладающим методом должно быть объяснение);

-практические (письменные здания, групповые задания и т. и.).

Важным для студента является умение рационально подбирать необходимую

учебную литературу. Основными литературными источниками являются:

- библиотечные фонды КубГУ;
- электронная библиотечная система «Университетская библиотека он-лайн»;
- электронная библиотечная система Издательства «Лань».

Поиск книг в библиотеке необходимо начинать с изучения предметного каталога и создания списка книг, пособий, методических материалов по теме изучения.

Просмотр книги начинается с титульного листа, следующего после обложки. На нём обычно помещаются все основные данные, характеризующие книгу: название, автор, выходные данные, данные о переиздании и т.д. На обороте титульного листа даётся аннотация, в которой указывается тематика вопросов, освещённых в книге, определяется круг читателей, на который она рассчитана. Большое значение имеет предисловие книги, которое знакомит читателя с личностью автора, историей создания книги, раскрывает содержание.

Прочитав предисловие и получив общее представление о книге, следует обратиться к оглавлению. Оглавление книги знакомит обучаемого с содержанием и логической структурой книги, позволяет выбрать нужный материал для изучения. Г од издания книги позволяет судить о новизне материала. В книге могут быть примечания, которые содержат различные дополнительные сведения. Они печатаются вне основного текста и разъясняют отдельные вопросы. Предметные и алфавитные указатели значительно облегчают повторение изложенного в книге материала. В конце книги может располагаться вспомогательный материал. К нему обычно относятся инструкции, приложения, схемы, ситуационные задачи, вопросы для самоконтроля и т.д.

Для лучшего представления и запоминания материала целесообразно вести записи и конспекты различного содержания, а именно:

- пометки, замечания, выделение главного;
- план, тезисы, выписки, цитаты;

- конспект, рабочая запись, реферат, доклад, лекция и т.д.

Читать учебник необходимо вдумчиво, внимательно, не пропуская текста, стараясь понять каждую фразу, одновременно разбирая примеры, схемы, таблицы, рисунки, приведённые в учебнике.

Одним из важнейших средств, способствующих закреплению знаний, является краткая запись прочитанного материала - составление конспекта. Конспект - это краткое связное изложение содержания темы, учебника или его части, без подробностей и

второстепенных деталей. По своей структуре и последовательности конспект должен соответствовать плану учебника. Поэтому важно сначала составить план, а потом писать конспект в виде ответа на вопросы плана. Если учебник разделён на небольшие озаглавленные части, то заголовки можно рассматривать как пункты плана, а из текста каждой части следует записать те мысли, которые раскрывают смысл заголовка.

Требования к конспекту:

- краткость, сжатость, целесообразность каждого записываемого слова;

- содержательность записи- записываемые мысли следует формулировать кратко, но без ущерба для смысла.

Объём конспекта, как правило, меньше изучаемого текста в 7-15 раз;

- конспект может быть как простым, так и сложным по структуре - это зависит от содержания книги и цели её изучения.

Методические рекомендации по конспектированию:

- прежде чем начать составлять конспект, нужно ознакомиться с книгой, прочитать её сначала до конца, понять прочитанное;

на обложке тетради записываются название конспектируемой книги и имя автора, составляется план конспектируемого теста;

- записи лучше делать при прочтении не одного-двух абзацев, а целого параграфа или главы;

- конспектирование ведётся не с целью иметь определённый записи, а для более полного овладения содержанием изучаемого текста, поэтому в записях отмечается и выделяется всё то новое, интересное и нужное, что особенно привлекло внимание;

- после того, как сделана запись содержания параграфа, главы, следует перечитать её, затем снова обращаться к тексту и проверить себя, правильно ли изложено содержание.

Техника конспектирования:

- конспектируя книгу большого объёма, запись следует вести в общей тетради;

на каждой странице слева оставляют поля шириной 25-30 мм для записи коротких подзаголовков, кратких замечаний, вопросов;

каждая станица тетради нумеруется;

для повышения читаемости записи оставляют интервалы между строками, абзацами, новую мысль начинают с «красной» строки;

- при конспектировании широко используют различные сокращения и условные

знаки, но не в ущерб смыслу записанного. Рекомендуется применять общеупотребительные сокращения, например: м.б. - может быть; гос. - государственный; д.б. - должно быть и т.д.

не следует сокращать имена и названия, кроме очень часто повторяющихся;

в конспекте не должно быть механического переписывания текста без продумывания его содержания и смыслового анализа.

Для написания реферата необходимо выбрать тему, согласовать ее с преподавателем, подобрать несколько источников по теме, выполнить анализ источников по решению проблемы, обосновать свою точку зрения на решение проблемы.

### <span id="page-30-1"></span><span id="page-30-0"></span>**7. ОЦЕНОЧНЫЕ СРЕДСТВА ДЛЯ КОНТРОЛЯ УСПЕВАЕМОСТИ**

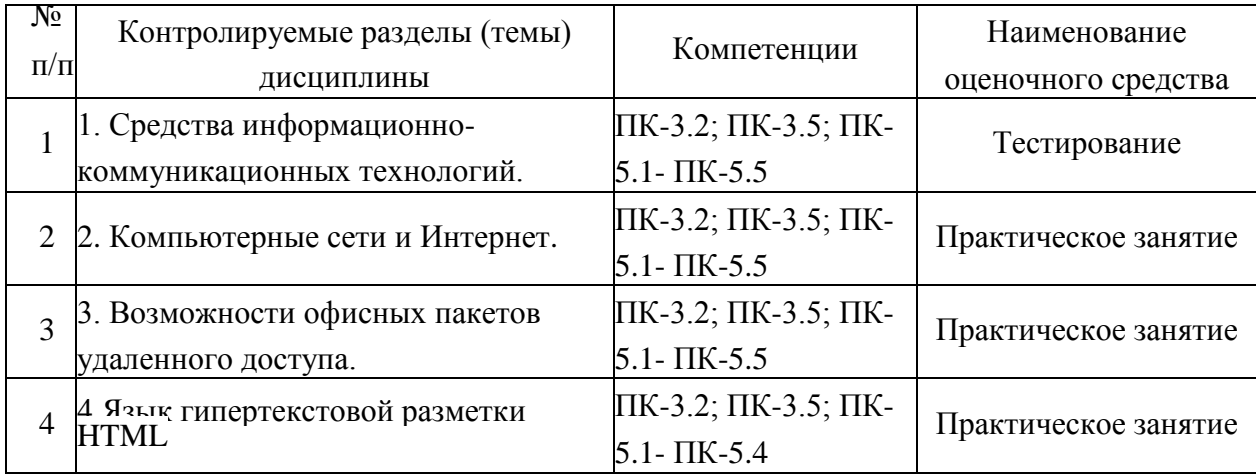

### **7.1. Паспорт фонда оценочных средств**

#### **7.2. Критерии оценки знаний**

<span id="page-30-2"></span>Контроль и оценка результатов освоения учебной дисциплины осуществляется преподавателем в процессе проведения практических работ, тестирования, собеседования по результатам выполнения лабораторных работ, а также подготовки докладов. Знания учащийсяов оцениваются отметками «отлично», «хорошо», «удовлетворительно» и «неудовлетворительно».

Оценка «отлично» выставляется, когда учащийся показывает глубокое всестороннее знание раздела дисциплины, обязательной и дополнительной литературы, аргументировано и логически стройно излагает материал, может применять знания для анализа конкретных ситуаций.

Оценка «хорошо» ставится при твердых знаниях раздела дисциплины, обязательной литературы, знакомстве с дополнительной литературой, аргументированном изложении материала, умении применить знания для анализа конкретных ситуаций.

Оценка «удовлетворительно» ставится, когда учащийся в основном знает раздел дисциплины, может практически применить свои знания.

Оценка «неудовлетворительно» ставится, когда учащийся не освоил основного содержания предмета и слабо знает изучаемый раздел дисциплины.

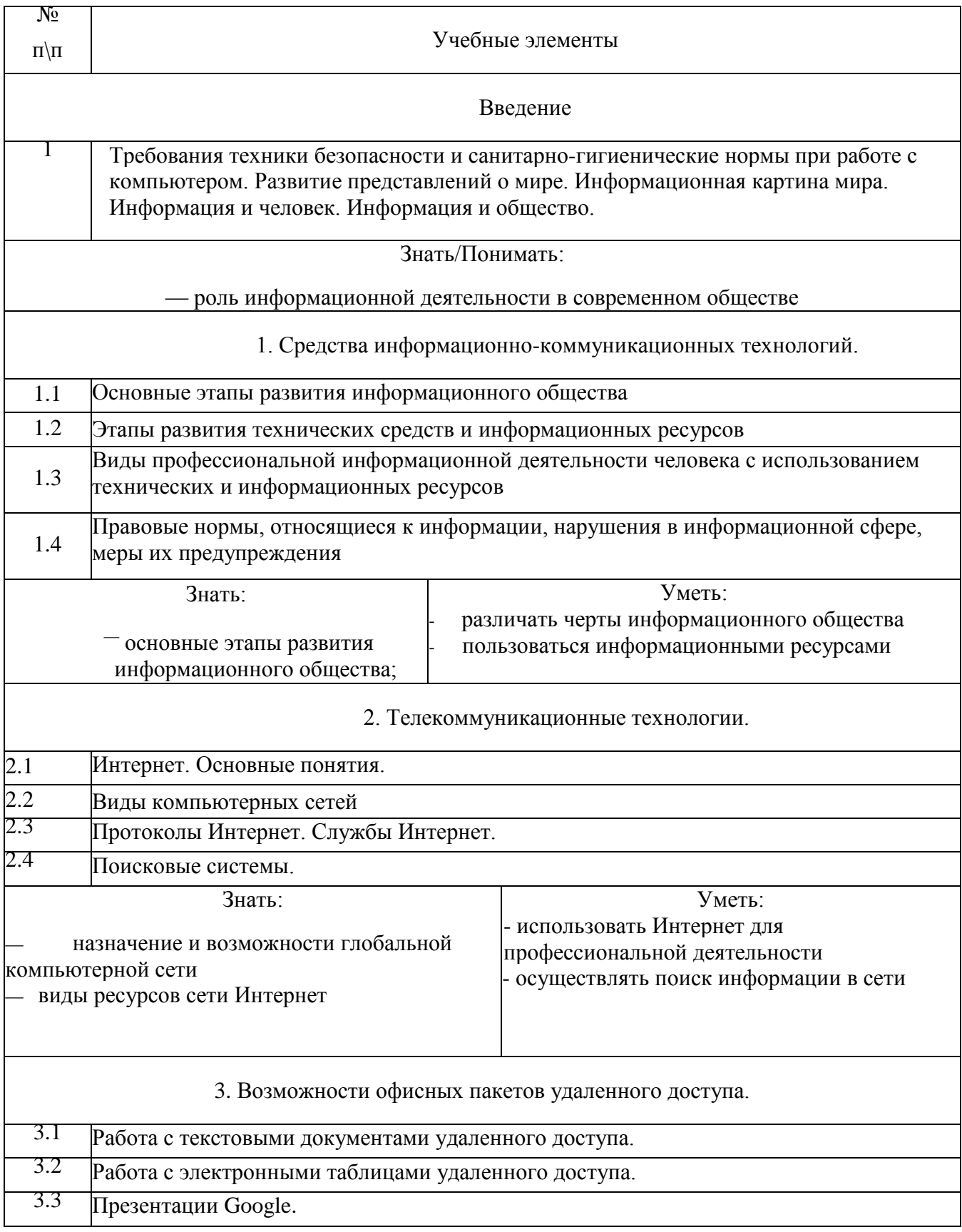

## 7.3. Оценочные средства для проведения текущей аттестации

<span id="page-32-0"></span>В качестве оценочных средств на протяжении семестра используются контрольное тестирование, защита лабораторных и практических работ, итоговое испытание.

Текущий контроль может проводиться в форме:

- фронтальный опрос -индивидуальный

- устный опрос -письменный контроль

- тестирование по теоретическому материалу

- практическая (лабораторная) работа

-защита реферата,

-защита выполненного задания,

-разработка проблемы курса (сообщение).

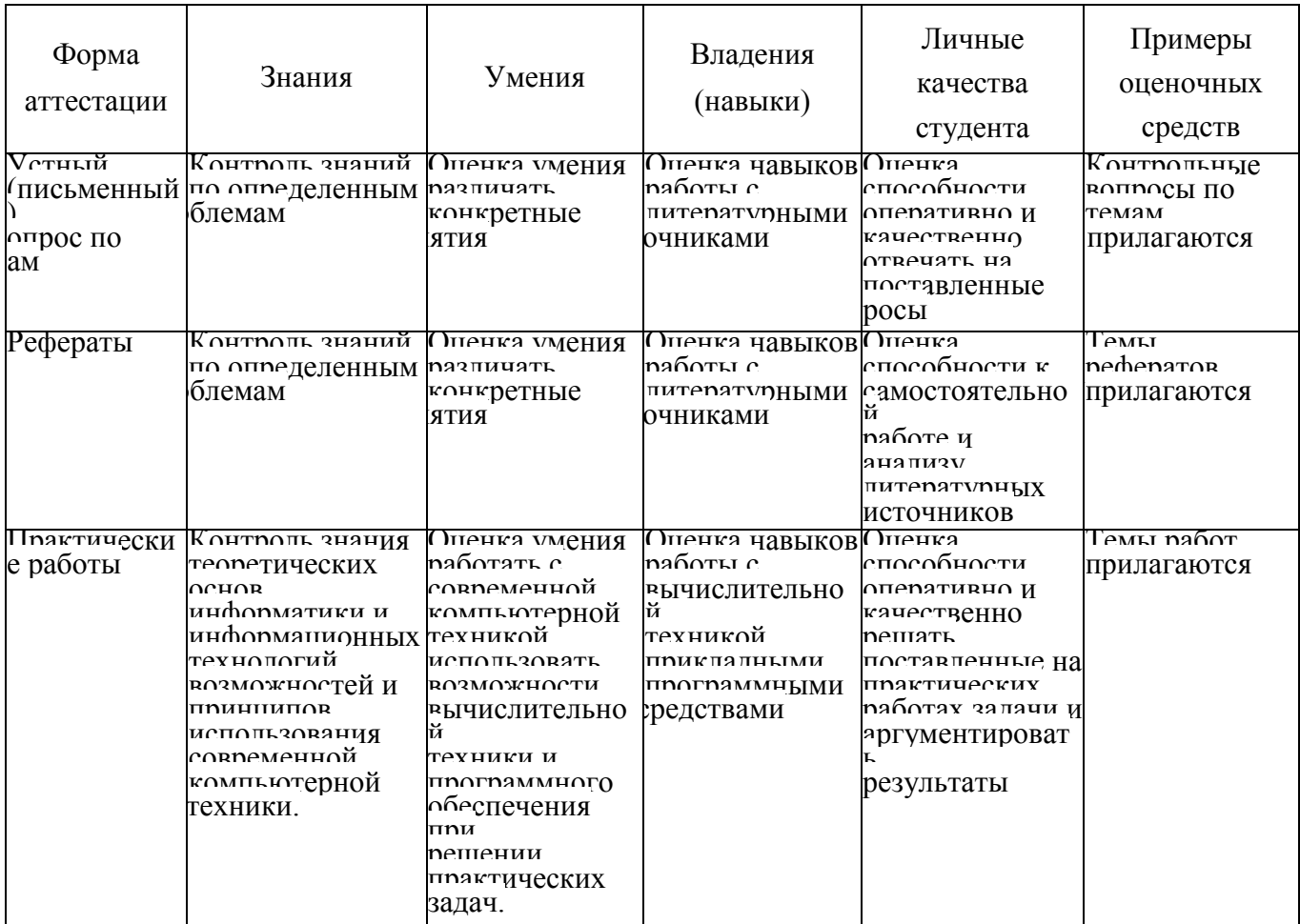

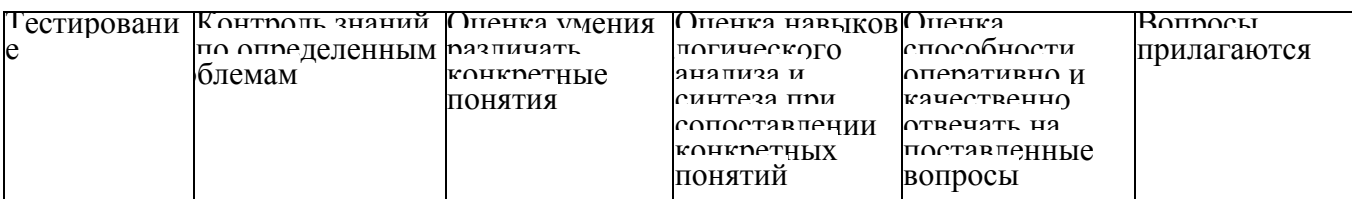

#### <span id="page-33-0"></span>7.4. Оценочные средства для проведения промежуточной аттестации

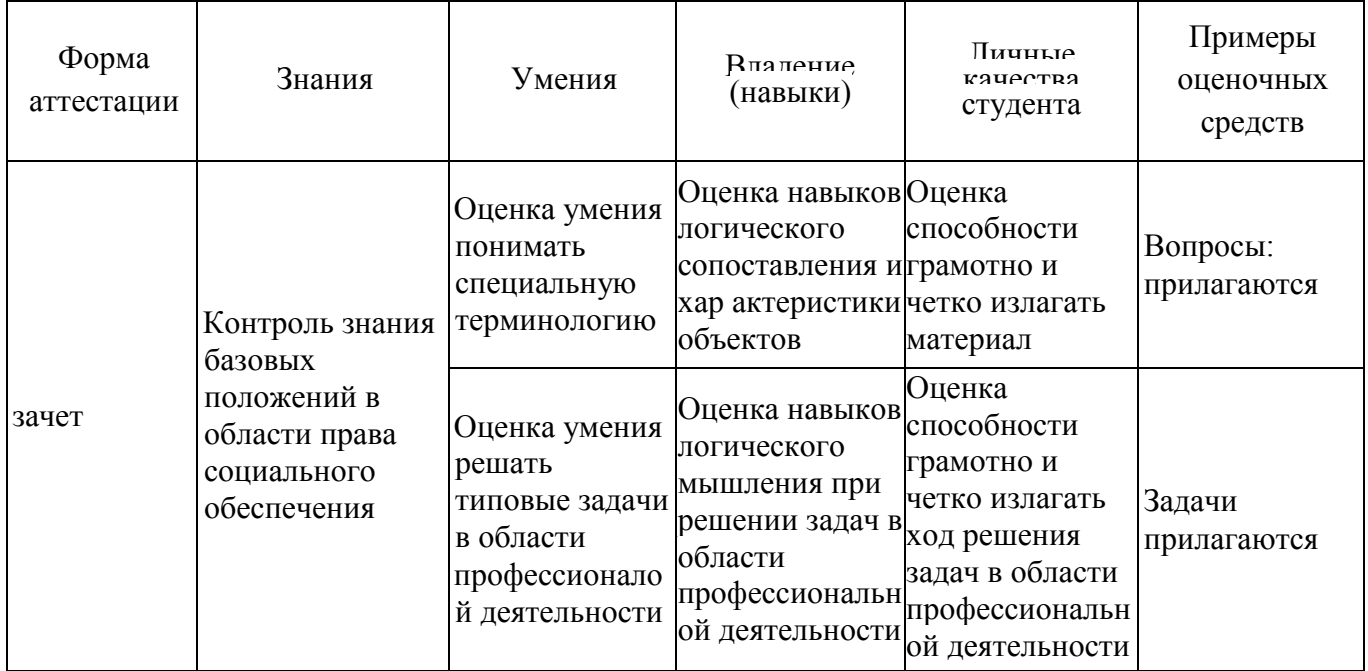

### <span id="page-33-1"></span>7.4.1. Примерные вопросы для проведения промежуточной аттестации

1. Информационное общество - это:

 $1<sub>1</sub>$ общество, в котором большинство работающих заняты производством информации;

2. общество, в котором большинство работающих заняты хранением и продажей информации;

 $3.$ общество, в котором большинство работающих заняты производством,

хранением, обработкой, продажей и обменом информации;

4. общество, которое общается с помощью компьютерной техники.

 $2.$ Возрастающее противоречие между объемом накапливаемой в обществе

информации и ограниченными возможностями ее обработки отдельно взятой личностью - это ...

- 1. информационный процесс;
- 2. информационный кризис;
- 3. информационная революция;
- 4. информационная система.
- 3. Общение, передача информации от человека к человеку это...
	- 1. Поиск информации
	- 2. Коммуникация
	- 3. Каталог
	- 4. Топология
- 4. Хранение информации невозможно без:
	- 1. линий связи;
	- 2. библиотек, архивов;
	- 3. компьютера;
	- 4. печатной продукции (книг, газет, фотографий);
	- 5. носителя информации.
- 5. Результатом процесса информатизации является
	- 1. создание информационного общества
	- 2. внедрение ЭВМ в образование
	- 3. повышение уровня компьютерной грамотности
	- 4. формирование информационной культуры общества
- 6. В информационном обществе стратегическим ресурсом являются
	- 1) информационные ресурсы
	- 2) компьютеры и оргтехника
	- 3) энергетические ресурсы

4) материальные ресурсы, позволяющие организовать производство дешевых компьютеров

- 7. Информационная культура это:
	- 1. умение целенаправленно работать с информацией для ее получения, обработки и передачи, используя компьютерную информационную технологию, современные средства и методы;
	- 2. использование в своем лексиконе новых, малознакомых другим слов;
	- 3. умение работы на компьютере, наличие компьютерной грамотности;
	- 4. расширение знаний в сфере обработки, получения и передачи информации.
- 8. Гипертекст это:
- 1. протокол передачи Web-страниц
- 2. текст, представленный в электронной форме и снабженный разветвленной системой связей
- 3. текст, набранный на компьютере
- 4. выделенный фрагмент текста, при щелчке на который происходит открытие соответствующего документа
- 9. Объединение сетей и компьютеров, расположенных на расстоянии десятков сотен км. друг от друга в единую систему, называют сетью следующего вида:
	- 1. локальной;
	- 2. корпоративной;
	- 3. региональной;
	- 4. глобальной.
- 10. База знаний это
	- 1. компьютерная модель знаний специалиста в определенной предметной области;
	- 2. компьютерная модель логических рассуждений специалиста в определенной предметной области;
	- 3. компьютерная модель фактов и правил;
	- 4. все перечисленное
- 11. Какой протокол является базовым в Интернет?
	- 1. HTTP
	- 2. HTML
	- 3. TCP
	- 4. TCP/IP

12. Задан адрес электронной почты в сети Internet: [user\\_name@int.glasnet.ru.](mailto:user_name@int.glasnet.ru) Каково имя владельца электронного адреса?

- 1. int.glasnet.ru
- 2. user name
- 3. glasnet.ru
- 4. user\_name@int

13. Компьютер, подключенный к Интернет, обязательно имеет...

- 1. IP-адрес
- 2. Web-сервер
- 3. домашнюю web-страницу
- 4. доменное имя
- 14. Что такое браузер?
	- 1. специальный компьютер, ведущий статистику в Интернет
	- 2. программа для просмотра веб-страниц
	- 3. программа для просмотра и редактирования веб-страниц
	- 4. программа, автоматически отслеживающая появления в сети новых сайтов
- 15. OpenOffice. Org Impress используется для создания ....
	- 1. таблиц с целью повышения эффективности вычисления формульных выражений
	- 2 . текстовых документов, содержащих графические объекты
	- 3. Internet-страниц с целью обеспечения широкого доступа к имеющейся информации
	- 4 . презентаций с целью повышения эффективности восприятия и запоминания информации
- 16. Составная часть презентации, содержащая различные объекты, называется...
	- 1. слайд
	- 2. лист
	- 3. кадр
	- 4. рисунок
- 17. Эффекты анимации отдельных объектов слайда презентации программы OpenOffice. Org Impress задаются командой ...
	- *1. Демонстрация -Параметры демонстрации*
	- *2. Демонстрация - Эффекты*
	- *3. Демонстрация - Смена слайда*
	- *4.* Демонстрация Обычная демонстрация

#### <span id="page-36-0"></span>**7.4.2. Примерные задачи для проведения промежуточной аттестации**

1. Создать аккаунт.

- 2 . Создать документ электронной таблицы Google.
- 3 . Установить защиту диапазона ячеек и листа.
- 4 . Выполнить следующие задания:
	- Построить таблицу «Ведомость».
	- Высчитать средний балл по студентам и по предметам, посчитать количество

оценок, назначить стипендию по итоговому среднему баллу.

- Построить диаграмму успеваемости.
- Использовать фильтрацию и сортировку данных.
- Создавать сводные таблицы.
- 5 . Использовать различные возможности электронных таблиц.
- В своем аккаунте создайте файл электронной таблицы.
- Вставьте в одну из ячеек изображение.
- Создать текстовый документ.
- Создать заголовки.
- Создать оглавление.
- Создать сноску.
- Создать колонтитулы.
- Вставить номера страниц.
- Создать и отредактировать презентацию.
- Импортировать файлы РРТХ и PPS, а также конвертировать их в презентации Google.
- Скачать презентацию в формате PDF, РРТ, SVG, JPG или в виде текстового файла.
- Добавить в презентацию изображения и видео.
- Опубликовать презентацию на веб-сайте.

### **8.ОБУЧЕНИЕ СТУДЕНТОВ-ИНВАЛИДОВ И СТУДЕНТОВ С ОГРАНИЧЕННЫМИ ВОЗМОЖНОСТЯМИ ЗДОРОВЬЯ**

Порядок обучения инвалидов и студентов с ограниченными возможностями пределен Положением КубГУ «Об обучении студентов-инвалидов и студентов с ограниченными возможностями здоровья».

Для лиц с ограниченными возможностями здоровья предусмотрены образовательные технологии, учитывающие особенности и состояние здоровья таких лиц.

### **9. ДОПОЛНИТЕЛЬНОЕ ОБЕСПЕЧЕНИЕ ДИСЦИПЛИНЫ**

<span id="page-37-0"></span>Лекция 1. Появление и развитие информационных технологий

Под информационными технологиями будем понимать процессы накопления, обработки, представления и использования информации с помощью электронных средств. Они характеризуется средой, в которой осуществляются, и компонентами, которые она содержит:

- техническая среда (вид используемой техники для решения основных задач);
- программная среда (набор программных средств для реализации ИТО);
- предметная среда (содержание конкретной предметной области науки, техники, знания);
- $\Delta \phi$ методическая среда (инструкции, порядок пользования, оценка эффективности и ЛР-)-

1. Информация - все те сведения, которые уменьшают степень неопределенности нашего знания о конкретном объекте. Информационная технология (ИТ) - система процедур преобразования информации с целью формирования, организации, обработки, распространения и использования информации. Основу современных ИТ составляют:

- компьютерная обработка информации по заданным алгоритмам;
- хранение больших объемов информации на машинных носителях;  $\mathbf{r}$
- передача информации на любое расстояние в ограниченное время.  $\mathbf{r}$

Информационные технологии обучения - совокупность методов и технических средств сбора, организации, хранения, обработки, передачи, и представления информации, расширяющей знания людей и развивающих их возможности по управлению техническими и социальными процессами.

ИТО следует понимать как приложение ИТ для создания новых возможностей передачи и восприятия знаний, оценки качества обучения и всестороннего развития личности.

В научно-методической и популярной литературе часто встречается термин новые информационные технологии (НИТ). Это достаточно широкое понятие для различных практических приложений. Прилагательное "новое" в данном случае полчеркивает новаторский. T<sub>O</sub> есть принципиально отличающийся  $\overline{O}$ предшествующего направления технического развития. Их внедрение является новаторским актом в том смысле, что кардинально изменяет содержание различных видов деятельности в организациях, учебных заведениях, быту и т.д.

Используя современные обучающие средства и инструментальные среды, можно создать прекрасно оформленные программные продукты, не вносящие ничего нового в развитие теории обучения. В этом случае можно говорить только об автоматизации тех или иных сторон процесса обучения, о переносе информации с бумажных носителей в компьютерный вариант и т.д.

Говорить же о новой информационной технологии обучения можно только в том случае, если:

- она удовлетворяет основным принципам педагогической технологии (предварительное проектирование, воспроизводимость, ценообразования, целостность);

- она решает задачи, которые ранее в дидактике не были теоретически или практически решены;

- средством подготовки и передачи информации обучаемому выступает компьютерная и информационная техника.

*Средства ИКТ в системе образования:*

Аппаратные средства:

- Компьютер - универсальное устройство обработки информации

- Принтер - позволяет фиксировать на бумаге информацию найденную и созданную учащимися или учителем для учащихся. Для многих школьных применений необходим или желателен цветной принтер.

- Проектор - радикально повышает:

о уровень наглядности в работе учителя,

о возможность учащимся представлять результаты своей работы всему классу.

Телекоммуникационный блок (для сельских школ - прежде всего, спутниковая связь) - дает доступ к российским и мировым информационным ресурсам, позволяет вести дистантное обучение, вести переписку с другими школами.

- Устройства для ввода текстовой информации и манипулирования экранными объектами - клавиатура и мышь (и разнообразные устройства аналогичного назначения), а также устройства рукописного ввода. Особую роль соответствующие устройства играют для учащихся с проблемами двигательного характера, например, с ДЦП.

- Устройства для записи (ввода) визуальной и звуковой информации (сканер, фотоаппарат, видеокамера, аудио и видео магнитофон) - дают возможность непосредственно включать в учебный процесс информационные образы окружающего мира

Устройства регистрации данных (датчики с интерфейсами) существенно расширяют класс физических, химических, биологических, экологических процессов, включаемых в образование при сокращении учебного времени, затрачиваемого на рутинную обработку данных

- Управляемые компьютером устройства - дают возможность учащимся различных уровней способностей освоить принципы и технологии автоматического

#### управления

- Внутриклассная и внутришкольная сети - позволяют более эффективно использовать имеющиеся информационные, технические и временные (человеческие) ресурсы, обеспечивают общий доступ к глобальной информационной сети

- Аудио-видео средства обеспечивают эффективную коммуникативную среду для воспитательной работы и массовых мероприятий.

Программные средства:

- Общего назначения и связанные с аппаратными (драйверы и т. и.) - дают возможность работы со всеми видами информации (см. выше).

- Источники информации - организованные информационные массивы энциклопедии на КД, информационные сайты и поисковые системы Интернета, в том числе - специализированные для образовательных применений.

- Виртуальные конструкторы - позволяют создавать наглядные и символические модели математической и физической реальности и проводить эксперименты с этими моделями.

- Тренажеры - позволяют отрабатывать автоматические навыки работы с информационными объектами - ввода текста, оперирования с графическими объектами на экране и пр., письменной и устной коммуникации в языковой среде.

- Тестовые среды - позволяют конструировать и применять автоматизированные испытания, в которых учащийся полностью или частично получает задание через компьютер и результат выполнения задания также полностью или частично оценивается компьютером.

- Комплексные обучающие пакеты (электронные учебники) - сочетания программных средств перечисленных выше видов - в наибольшей степени автоматизирующие учебный процесс в его традиционных формах, наиболее трудоемкие в создании (при достижении разумного качества и уровня полезности), наиболее ограничивающие самостоятельность учителя и учащегося.

- Информационные системы управления - обеспечивают прохождение информационных потоков между всеми участниками образовательного процесса учащимися, учителями, администрацией, родителями, общественностью.

- Экспертные системы - программная система, использующая знания специалиста-эксперта для эффективного решения задач в какой-либо предметной области.

Эволюция информационных технологий

Появление первого печатного станка и книгопечатания (1445 г.) произвело первую информационную революцию.

Информационная технология - совокупность методов, производственных и программно-технических средств, объединенных в технологическую цепочку, обеспечивающую сбор, хранение, обработку, вывод и распространение информации для снижения трудоемкости процессов использования информационных ресурсов, повышения надежности и оперативности.

I этап продолжался до начала 60-х годов XX века. Эксплуатировались ЭВМ первого и второго поколений. Основным критерием создания информационных

технологий являлась экономия машинных ресурсов. Цель - максимальная загрузка оборудования. Характерные черты этого этапа: программирование в машинных кодах, появление блок-схем, программирование в символьных процессах, разработка библиотек стандартных программ, автокодов, машинно-ориентированных языков и Ассемблера. Достижением в технологии программирования явилась разработка оптимизирующих трансляторов и появление первых управляющих программ реального времени и пакетного режима.

II этап длился до начала 80-х годов. Выпущены мини-ЭВМ и ЭВМ третьего поколения на больших интегральных схемах. Основным критерием создания информационных технологий стала экономия труда программиста. Цель - разработка инструментальных средств программирования. Появились операционные системы второго поколения, работающие в трех режимах: реального времени, разделения времени и в пакетном режиме. Разработаны языки высокого уровня, пакеты прикладных программ, системы управления базами данных, системы автоматизации проектирования, диалоговые средства общения с ЭВМ, новые технологии программирования (структурное и модульное), появились глобальные сети. Появилась наука - "Информатика".

III этап продолжался до начала 90-х годов. В конце 70-х годов был

сконструирован персональный компьютер, что произвело вторую информационную революцию. Информация становится ресурсом наравне с материалами, энергией, и капиталом. Появилась новая экономическая категория - национальные информационные ресурсы. Истощение природных ресурсов привело к использованию воспроизводимых ресурсов, основанных

на применении научного знания. Профессиональные знания экспортируются посредством продажи наукоемкой продукции. В производственную культуру проник игровой компонент. Производство вновь становится мелкосерийным с быстрым ростом производительности труда и увеличением номенклатуры производимых изделий.

IV этап - 90-е годы XX века. В этот период разрабатываются информационные технологии для автоматизации знаний. Цель - информатизация общества (см. ниже). Появились машины с параллельной обработкой данных - транспьютеры; портативные ЭВМ, не уступающие по мощности большим; графические операционные системы; новые технологии: системы мультимедиа; гипертекст; объектно-ориентированные технологии. Телекоммуникации становятся средством общения между людьми. Созданы предпосылки формирования общего рынка знаний посредством дистанционного обучения, электронной памяти человечества по культуре, искусству, народонаселению, науке и т.д. Внедряются дистанционное обучение, автоматизированные офисы, всемирные каталоги изделий.

### ЛИСТ

## изменений рабочей учебной программы по дисциплине ЕН.02 Информатика и информационно-коммуникационные технологии в профессиональной деятельности

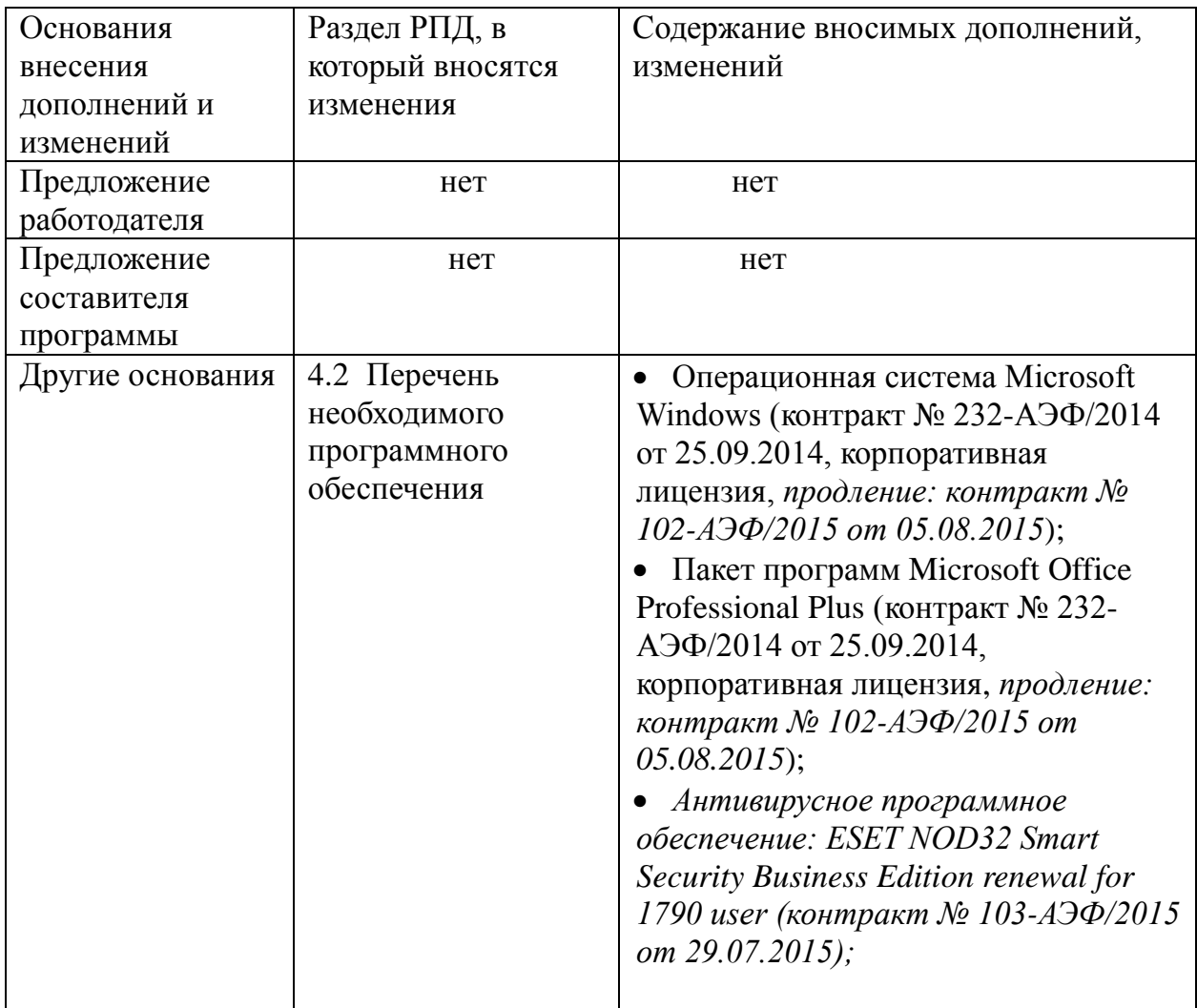

Дополнения и изменения, вносимые в рабочую программу дисциплины

Составитель: преподаватель А.А.Щеголькова

*подпись*

Утверждена на заседании предметно-цикловой комиссии дисциплин педагогических специальностей протокол № 10 от «22» мая 2015 г.

Председатель предметно-цикловой комиссии:

 $\Gamma$ учетль А.Ш.

#### Рецензия

#### на рабочую программу дисциплины

ЕН.02 Информатика и информационно-коммуникационные технологии в профессиональной деятельности

#### специальность - 44.02.01 Дошкольное образование

Рабочая программа дисциплины ЕН.02 Информатика и информационнокоммуникационные технологии в профессиональной деятельности составлена Федеральным государственным образовательным соответствии с  $\overline{R}$ стандартом среднего профессионального образования по специальности 44.02.01 Дошкольное образование.

В рабочей программе представлены цель, задачи учебной дисциплины, место дисциплины в структуре основной образовательной программы. Указаны требования к результатам освоения дисциплины.

программе представлены общекультурные, B рабочей общепрофессиональные и профессиональные компетенции, элементы которых должны быть сформированы при изучении дисциплины ЕН.02 информационно-коммуникационные технологии Информатика  $\overline{M}$ профессиональной деятельности.

В рабочей программе указано, что должен знать, уметь и чем владеть студент в результате освоения дисциплины. В ней отражены важные аспекты программы - учебно-методическое, информационное и материальнотехническое обеспечение дисциплины.

В программе отражены содержание и объем дисциплины, а также виды учебной работы. Представлен тематический план лекций и практических по дисциплине ЕН.02 Информатика и информационнозанятий коммуникационные технологии в профессиональной деятельности.

В рабочей программе дисциплины представлены образцы оценочных средств (текущий, рубежный и промежуточный контроль) с критерием оценок. В качестве иллюстраций даны примеры заданий, примеры ситуационных задач, перечень вопросов к зачету, темы рефератов.

Список литературы делится на основную и дополнительную. Основная литература - это издания за последние 5 лет. Дополнительная литература содержит дополнительный материал к основным разделам программы и включает учебно-методические пособия.

Таким образом, рабочая программа учебной дисциплины ЕН.02 информационно-коммуникационные  $\, {\rm M}$ технологии Информатика профессиональной деятельности для студентов 2 курса по специальности 44.02.01 Дошкольное образование отвечает требованиям Федерального государственного образовательного стандарта среднего профессионального образования может быть рекомендована к использованию.

Рецензент:

Заведующий МБДОУ МО

г. Краснодар «Детский сад № 222»

Симакова О.Н.

#### Репензия

на рабочую программу дисциплины

ЕН.02 Информатика и информационно-коммуникационные технологии в

профессиональной деятельности

для студентов 2 курса,

#### специальность - 44.02.01 Дошкольное образование

Программа ЕН.02 Информатика и информационно-коммуникационные технологии в профессиональной деятельности предназначена для реализации государственных требований к уровню подготовки выпускников по специальности среднего профессионального образования 44.02.01 Дошкольное образование.

Программа учебной дисциплины EH.02 Информатика  $\overline{M}$ информационно-коммуникационные технологии профессиональной  $\overline{B}$ деятельности составлена в соответствии с разъяснениями по реализации образовательной программы среднего общего образования в пределах освоения образовательных программ среднего профессионального образования на базе основного общего образования с учетом требований ФГОС и профиля получаемого профессионального образования.

Программа учебной дисциплины EH.02 Информатика  $\overline{u}$ информационно-коммуникационные технологии профессиональной  $\, {\bf B}$ деятельности содержит следующие элементы: титульный лист, паспорт (указана область применения программы, место дисциплины в структуре основной образовательной программы, цели и задачи, объем учебной дисциплины и виды учебной работы); тематический план и содержание учебной дисциплины, условия реализации программы (требования к минимальному материально-техническому обеспечению, перечень рекомендуемых учебных изданий, Интернет-ресурсов, дополнительной литературы); контроль и оценка результатов освоения учебной дисциплины.

Перечень компетенций содержит общие компетенции, указанные в тексте ФГОС. Требования к предметным результатам соответствуют перечисленным в тексте ФГОС.

Программа рассчитана на 82 часа, из которых 68 % учебных занятий отводится на лекционные и практические занятия. Самостоятельная работа составляет 32 % учебного времени, спланированы ее тематика, виды и формы.

В списке основной литературы отсутствуют издания, выпущенные более 5 лет назад. Определены требования к материальному обеспечению программы. В разделе «Контроль и оценка результатов освоения учебной дисциплины» разработана система контроля овладениями знаниями и умениями по каждому разделу программы. Тематика и формы контроля соответствуют целям и задачам учебной дисциплины.

Четко сформулированная цель программы и структура находятся в логическом соответствии.

Содержание программы направлено на достижение результатов, отражает последовательность Содержание ФГОС. определяемых формирования знаний, указанных в ФГОС. В полной мере отражены виды работ, направленные на приобретение умений.

Достоинством программы является четкая проработанность каждого раздела дисциплины.

Программа может быть рекомендована для использования в образовательном процессе ФГБОУ ВО «Кубанский государственный университет» ИНСПО.

Рецензент

Кандидат пед. наук, доцент. кафедры дошкольной педагогики и психологии ФППК Куб ГУ

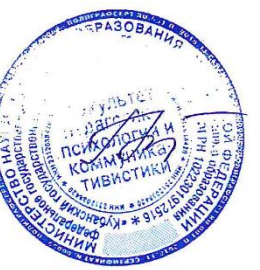

М.С.Голубь

секретарь ФППК В.В.Тарасова Подпись М.С.Голубь заверяю